# **runeq**

**Rune Labs**

**Mar 19, 2024**

# **CONTENTS:**

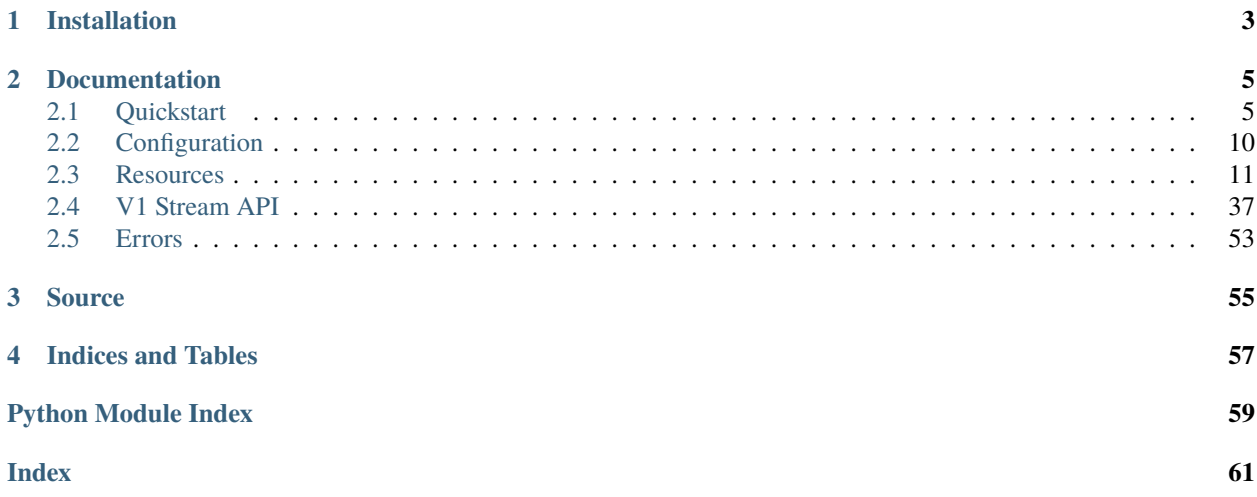

Python SDK to query data from the [Rune Labs](https://runelabs.io/) [API](https://docs.runelabs.io)

# **CHAPTER**

**ONE**

# **INSTALLATION**

<span id="page-6-0"></span>Install using pip:

>>> pip install runeq

Or directly from source:

>>> python3 setup.py install

## **CHAPTER**

# **TWO**

# **DOCUMENTATION**

# <span id="page-8-1"></span><span id="page-8-0"></span>**2.1 Quickstart**

# **2.1.1 Prerequisites**

## **API Credentials**

To access Rune's APIs, you will need to obtain API credentials. For multi-patient analyses, we recommended using **user access tokens**.

**Note:** If you belong to multiple organizations, note that only one organization is "active" at a time. You can only access resources that belong to your active organization. This impacts both what is returned by the SDK *and* what you see in the [Rune web portal.](https://app.runelabs.io)

You can change your active organization through code (see *[Set Active Org](#page-9-0)*) or in the [Rune web portal](https://app.runelabs.io) (click on the profile icon, in the top right corner).

To create a new access token:

- 1. Log in to the [Rune web portal](https://app.runelabs.io)
- 2. Click on the profile icon, in the top right corner.
- 3. Click on **User Settings**.
- 4. On the left sidebar, click on **Access Tokens**.
- 5. Click **CREATE ACCESS TOKEN**.
- 6. Copy the token ID and secret *before closing the page*. The secret will never be shown again.

See *[Configuration Setup](#page-9-1)* for details about how to use these credentials with this library.

It is highly recommended that you rotate your access tokens every 3-6 months, by creating a new token and deactivating the old one. Store your access tokens securely, and do not share them.

## <span id="page-9-1"></span>**Configuration Setup**

runeq uses a [YAML-](https://yaml.org/)formatted file to manage configuration settings (e.g. API credentials). The easiest way to set up this configuration is via the runeq command line tool, which is installed along with the Python library.

To get started, open a terminal and run the following command in a Python environment where runeq is installed. This command will prompt you to enter an access token ID and secret, and it will create a configuration file in the default location.

runeq configure setup

This command also provides options to get and set specific values in your config file. To see help documentation:

```
runeq configure --help
```
If you want to create or manage a configuration file manually, refer to the [example config](https://github.com/rune-labs/runeq-python/blob/master/example_config.yaml) for the expected contents.

Once a configuration file exists, you won't need to repeat this step (unless you're rotating your access token, getting set up on a different computer, etc).

# <span id="page-9-2"></span>**2.1.2 Initialization**

To get started with the library, use initialize. This loads credentials from your configuration file (see *[Configuration](#page-9-1) [Setup](#page-9-1)*).

from runeq import initialize

initialize()

To see information about your authenticated user:

from runeq.resources.user import get\_current\_user

my\_user = get\_current\_user() print(my\_user) print('Active Org:', my\_user.active\_org\_name)

## **2.1.3 Usage**

## <span id="page-9-0"></span>**Set Active Org**

To get metadata about all the organizations that you belong to:

```
from runeq.resources.org import get_orgs
all_{orgs} = get_{orgs}()for org in all_orgs:
    print(org)
```
You can set your active organization using an org ID:

```
from runeq.resources.org import set_active_org
org_id = "aa0c21f97d6a0593b0a247c68f015d68b787655e"
active\_org = set\_active\_org(org\_id)print('Active Org:', active_org.name)
```
## **Explore Metadata**

After initializing the library, you can fetch metadata about various resources.

For example, you can fetch metadata about all the patients in your active org:

```
from runeq.resources.patient import get_all_patients
patients = get_all_patients()
for patient in patients:
   print(patient)
   for device in patient.devices:
       print(' ', device)
   print('')
```
[get\\_all\\_patients](#page-16-0) returns a [PatientSet](#page-17-0). This object can be serialized as a list of dictionaries, e.g. to save the metadata to a file:

```
import json
with open('patients.json', 'w') as f:
    json.dump(patients.to_list(), f, indent=4)
```
You can also convert a [PatientSet](#page-17-0) to a collection of devices (a [DeviceSet](#page-18-0)). This may be more convenient for a columnar data format, like a [pandas](https://pandas.pydata.org/) DataFrame.

import pandas as pd

```
devices = patients.devices
devices_df = pd.DataFrame(devices.to_list())
```
Similarly to fetching information about patients, you can fetch information about projects, and metadata related to the patients within projects (and cohorts).

You can find information about a single project:

```
from runeq.resources.project import get_project
```

```
project = get_project(project_id="example_id")
print(project.to_dict())
```
To view all the patients in a project, and their related project metrics you can use the following example:

from runeq.resources.project import get\_project\_patients

(continues on next page)

(continued from previous page)

```
project_patients = get_project_patients(project_id="example_id")
for project_patient in project_patients:
   print(project_patient)
   for metric in project_patient.metrics:
        print(' ', metric)
   print('')
```
It may be easier to view a single project patient in a dataframe which you can do by:

```
from runeq.resources.project import get_project_patients
project_patients = get_project_patients(project_id="example_id")
target_patient_id = "patient_id_example"
df = project_patients[target_patient_id].get_patient_metadata_dataframe()
df
```
## **Fetch Timeseries Data**

Use [get\\_patient\\_stream\\_metadata](#page-21-0) to get a [StreamMetadataSet](#page-27-0) with details about a particular patient's data. If you're interested in a more specific set of streams, the function accepts additional filters.

from runeq.resources.stream\_metadata import get\_patient\_stream\_metadata

```
patient_id = "c4bd060df1454aa0adc978985512c6e9"patient_streams = get_patient_stream_metadata(patient_id)
print(f'Found {len(patient_streams)} streams')
```
Once you have a [StreamMetadataSet](#page-27-0), you can use the **filter** operation to get a more specific subset of streams:

```
# Filter for data collected from a particular device
device_id = "eb#8c31"device_streams = patient_streams.filter(device_id=device_id)
# Filter by broad category
neural_streams = patient_streams.filter(category="neural")
# Specify multiple arguments to find streams that match
# all criteria
neural_device_streams = patient_streams.filter(
   category="neural",
   device_id=device_id,
)
# Use a custom filter function
import time
def in_last_two_weeks(stream) -> bool:
```
(continues on next page)

(continued from previous page)

```
"""Return True if stream has data in the last two weeks"""
    two_{\text{weeks\_ago}} = time.time() - 14*24*60*60return stream.max_time > two_weeks_ago
recent_vitals_streams = patient_streams.filter(
    category="vitals",
    filter_function=in_last_two_weeks
)
```
You can also combine multiple [StreamMetadataSet](#page-27-0) s, using **update**:

```
from runeq.resources.stream_metadata import StreamMetadataSet
lfp_power_streams = patient_streams.filter(
   category="neural",
   measurement="lfp_trend_log_power",
)
tremor_streams = patient_streams.filter(
   category="symptom",
   measurement="tremor",
    stream_type_id="duration"
)
lfp_and_tremor_streams = StreamMetadataSet()
lfp_and_tremor_streams.update(lfp_power_streams)
lfp_and_tremor_streams.update(tremor_streams)
```
Using a [StreamMetadataSet](#page-27-0), you can fetch the **availability** of all or any of the streams:

```
availability_df = lfp_and_tremor_streams.get_batch_availability_dataframe(
   start_time=1662000000,
   end_time=1663123000,
   resolution=3600,
   batch_operation="any",
)
```
**Note:** The API for "batch availability" has a limit on the number of streams that it can process at a time. If you're running the example code with a patient who has multiple devices, the snippet above may exceed the API limit. Try limiting the number of streams in the set using a custom filter function, to select for a few of those device IDs.

When you're ready to fetch data, you can gather all the raw stream data into a pandas dataframe:

```
stream_df = lfp_and_tremor_streams.get_stream_dataframe(
    start_time=1662499000,
    end_time=1663123000,
\lambda
```
You can also work directly with responses from the V2 Stream API. See [stream](#page-30-0) and [StreamMetadata](#page-24-0) for details.

# <span id="page-13-2"></span><span id="page-13-0"></span>**2.2 Configuration**

Configuration for accessing Rune APIs.

<span id="page-13-1"></span>class runeq.config.Config(*\*args*, *\*\*kwargs*)

Holds configuration for Rune API usage (e.g. auth credentials, URLs, etc)

\_\_init\_\_(*\*args*, *\*\*kwargs*)

Initialize configuration options.

## **Parameters**

- \*args Accepts at most 1; a filename. If provided, values will be loaded from the file, using *load\_yaml()*. It is invalid to provide both a filename **and** keyword arguments.
- \*\***kwargs** Passed to set\_values().

## **Examples**

There are three valid ways to create a config:

 $\gg$  cfg = Config() # Load from default file location (~/.rune/config)

```
>>> cfg = Config('./example_config.yaml')
# Load from a specified YAML file
```

```
>>> cfg = Config(access_token_id='foo', access_token_secret='bar')
# Set values using keyword arguments. This can be used with any
# valid combination of config options; the example above sets a
# user access token.
```
## property auth\_headers

Authentication headers for HTTP requests to Rune APIs.

## load\_yaml(*filename='~/.rune/config'*)

Set values from a YAML file. Keys from the file are passed directly to set\_values(), as kwargs.

## **Parameters**

filename – File path for a YAML-formatted config file

set\_values(*auth\_method=None*, *access\_token\_id=None*, *access\_token\_secret=None*, *client\_key\_id=None*, *client\_access\_key=None*, *jwt=None*, *cognito\_client\_id=None*, *cognito\_refresh\_token=None*, *cognito\_region\_name='us-west-2'*, *stream\_url=None*, *graph\_url=None*, *\*\*kwargs*)

Set configuration values.

- **auth\_method** What type of authentication credentials to use. Must be one of 'access\_token', 'client\_keys', or 'jwt'. If not set, the auth method is inferred based on which credentials are specified (as long as it's unambiguous).
- access\_token\_id User access token ID
- access\_token\_secret User access token secret
- client\_key\_id Client key ID
- <span id="page-14-4"></span>• client\_access\_key – Client access key
- jwt JWT
- stream\_url base URL to use for the stream API
- graph\_url base URL to use for the graph API
- \*\***kwargs** Arbitrary values may be provided, but they are ignored.

# <span id="page-14-0"></span>**2.3 Resources**

<span id="page-14-2"></span>Fetch data from Rune APIs.

By default, globally-initialized clients are used for all API requests (see [initialize](#page-14-1)). Functions that make API requests also accept optional client(s), which can be used in lieu of the global initialization.

Metadata is fetched from Rune's GraphQL API [\(https://graph.runelabs.io/graphql\)](https://graph.runelabs.io/graphql), using a [GraphClient](#page-15-0). Timeseries data is fetched from the [V2 Stream API,](https://docs.runelabs.io/stream/v2/index.html) using a [StreamClient](#page-15-1).

For example usage patterns, see *[Quickstart](#page-8-1)*.

## <span id="page-14-3"></span>**2.3.1 API Clients**

Clients for Rune's GraphQL API and V2 Stream API.

```
runeq.resources.client.initialize(*args, **kwargs)
```
Initializes the library with specified configuration options. Sets global clients for requests to the GraphQL API and the V2 Stream API.

#### **Parameters**

- \*args Accepts at most 1; a filename. If provided, values will be loaded from the file. It is invalid to provide both a filename **and** keyword arguments.
- \*\*kwargs Initialize client with keyword arguments. If using client keys, specify the client\_key\_id & client\_access\_key. If using access tokens, specify access\_token\_id & access\_token\_secret.

#### **Examples**

There are several valid ways to use this function:

```
>>> initialize()
# Load the default config file (~/.rune/config)
```

```
>>> initialize('./example_config.yaml')
# Load values from a YAML file at a specified path
```

```
>>> initialize(access_token_id='foo', access_token_secret='bar')
>>> initialize(client_key_id='foo', client_access_key='bar')
# Set configuration values using keyword arguments (instead
# of a file). This can be used with any valid combination of
# config options (e.g. with an access token OR a client key).
```
<span id="page-15-3"></span><span id="page-15-0"></span>runeq.resources.client.global\_graph\_client() → *[GraphClient](#page-15-0)* Returns the globally configured GraphQL client. Use [initialize](#page-14-1) to configure the client. **Raises** errors. InitializationError - if the library was not initialized. runeq.resources.client.global\_stream\_client() → *[StreamClient](#page-15-1)* Returns the globally configured Stream API client. Use [initialize](#page-14-1) to configure the client. **Raises** errors. InitializationError - if the library was not initialized. class runeq.resources.client.GraphClient(*config: BaseConfig*) Rune GraphQL Client to query stream metadata. \_\_init\_\_(*config: BaseConfig*) Initialize the Graph API Client. execute(*statement: str*, *\*\*variables*) → Dict Execute a GraphQL query against the API. class runeq.resources.client.StreamClient(*config: BaseConfig*) Client to query the V2 Stream API. \_\_init\_\_(*config: BaseConfig*) Initialize the Stream API Client.  $get_data(path: str, **params) \rightarrow Iterator[Union[str, dict]]$ Makes request(s) to an endpoint of the V2 Stream API. Iterates over responses, following pagination headers

<span id="page-15-1"></span>until all data has been fetched.

## **Parameters**

- path Path for an endpoint of the V2 Stream API.
- \*\*params Query parameters. If the format parameter is "json", responses are parsed as JSON. Otherwise, the response is returned as text.

#### **Returns**

Iterator over the API responses. If the format parameter is "json", each value is a dictionary. Otherwise, each value is a CSV-formatted string (the default for the V2 API).

#### **Raises**

[errors.APIError](#page-56-2) –

## <span id="page-15-2"></span>**2.3.2 Patient Metadata**

Fetch metadata about patients, including their devices.

## <span id="page-16-2"></span>**Patients**

runeq.resources.patient.get\_patient(*patient\_id: str*, *client: Optional[*[GraphClient](#page-15-0)*] = None*) → *[Patient](#page-16-1)* Get the patient with the specified patient ID.

#### **Parameters**

- patient\_id Patient ID
- **client** If specified, this client is used to fetch metadata from the API. Otherwise, the global GraphClient is used.

<span id="page-16-0"></span>runeq.resources.patient.get\_all\_patients(*client: Optional[*[GraphClient](#page-15-0)*] = None*) → *[PatientSet](#page-17-0)*

Get a set of all patients the user has access to.

## **Parameters**

client – If specified, this client is used to fetch metadata from the API. Otherwise, the global GraphClient is used.

<span id="page-16-1"></span>class runeq.resources.patient.Patient(*id: str*, *name: str*, *created\_at: float*, *devices:* [DeviceSet,](#page-18-0) *\*\*attributes*)

## A patient.

A patient represents a person about whom data was measured. This may include a StrivePD user, a person with a neural implant, etc. Each patient has a unique identifier ("patient ID").

\_\_init\_\_(*id: str*, *name: str*, *created\_at: float*, *devices:* [DeviceSet,](#page-18-0) *\*\*attributes*)

Initialize with metadata.

#### **Parameters**

- $\cdot$  **id** ID of the patient
- **name** Human-readable display name for the patient
- **created\_at** When the patient's record was created (unix timestamp)
- devices Devices that belong to the patient
- \*\*attributes Other attributes associated with the patient

#### static denormalize\_id(*patient\_id: str*)  $\rightarrow$  str

Add resource prefix to a patient ID (if it doesn't exist).

This constructs the form of the ID that is used for requests to the GraphQL API.

## **Parameters**

patient\_id – Patient ID

### device(*device\_id: str*) → *[Device](#page-18-1)*

Return the patient's device with the specified device ID.

## **Parameters**

device\_id – Device ID

### **Raises**

ValueError – if the patient does not have a device with the ID

## get(*attr: str*, *default: Any = None*)

Get the value of any attribute in self.attributes.

#### property id: str

ID of the item.

## <span id="page-17-1"></span>static normalize\_id(*patient\_id: str*) → str

Strip resource prefix from a patient ID (if it exists).

## **Parameters** patient\_id – Patient ID

to\_dict()  $\rightarrow$  dict

Dictionary representation of the Patient attributes.

#### <span id="page-17-0"></span>class runeq.resources.patient.PatientSet(*items: Iterable[*[Patient](#page-16-1)*] = ()*)

A collection of Patients.

\_\_init\_\_(*items: Iterable[*[Patient](#page-16-1)*] = ()*)

Initialize with Patients.

add(*item: ItemBase*)

Add a single item to the set. Must be the same type as other members of the collection

#### property devices: [DeviceSet](#page-18-0)

Set of all devices that belong to the patients in this collection.

 $get(id: str) \rightarrow ItemBase$ 

Get an item by id.

## **Raises**

**Value Error** – if the set does not contain an item with the ID.

 $ids() \rightarrow Iterator[str]$ 

Iterator over the IDs of the items in this set.

## remove(*\*items: Union[str, ItemBase]*)

Remove item(s) from this set.

to\_dataframe()  $\rightarrow$  DataFrame

Convert items to a dataframe (wraps *to\_list()*)

 $to\_list() \rightarrow List[dict]$ 

List of all the items in the set. Each item is formatted as a dictionary, using the item's *to\_dict()* method.

#### update(*items: Iterable[ItemBase]*)

Add an iterable of item(s) to this set. All items must be the same class as members of this collection.

## **Devices**

```
runeq.resources.patient.get_device(patient: Union[Patient, str], device_id: str, client:
                                  GraphClientDevice
```
Get a patient's device, by the device ID.

Note that if a Patient object is provided, this function serves as a wrapper around Patient.device(). If a patient ID is provided, metadata is fetched from the API.

- **patient** a patient ID or Patient object
- device id Device ID
- **client** If specified, this client is used to fetch metadata from the API. Otherwise, the global GraphClient is used.

```
runeq.resources.patient.get_all_devices(patients: Union[PatientSet, List[str]] = None, client:
                                       GraphClientDeviceSet
```
Get a set of all devices belonging to a set of patients. If a specific set is not specified, returns all devices belonging to all patients in the user's active organization.

## **Parameters**

- patients a list of patient IDs or a PatientSet
- **client** If specified, this client is used to fetch metadata from the API. Otherwise, the global GraphClient is used.

<span id="page-18-1"></span>class runeq.resources.patient.Device(*id: str*, *patient\_id: str*, *name: str*, *created\_at: float*, *device\_type\_id: str*, *\*\*attributes*)

## A patient device.

A device is a sensor serving as the datasource, such as a neural implant, phone, or wearable. Each device belongs to a patient. A patient may have multiple devices: each one has a unique identifier ("device ID").

\_\_init\_\_(*id: str*, *patient\_id: str*, *name: str*, *created\_at: float*, *device\_type\_id: str*, *\*\*attributes*)

Initialize with metadata.

#### **Parameters**

- **id** ID of the device
- **patient\_id** ID of the patient
- **name** Human-readable name for the device
- **created\_at** When the device was created (unix timestamp)
- \*\*attributes Other attributes associated with the device

static denormalize\_id(*patient\_id: str*, *device\_id: str*) → str

Add resource prefix and suffix to a patient/device ID.

This constructs the form of the ID that is used for requests to the GraphQL API.

#### **Parameters**

- patient\_id ID of the patient who owns the device
- device\_id Device ID
- get(*attr: str*, *default: Any = None*)

Get the value of any attribute in self.attributes.

## property id: str

ID of the item.

static normalize\_id(*device\_id: str*) → str

Strip resource prefix and suffix from a device ID (if they exist).

## **Parameters** device\_id – Device ID

 $to\_dict() \rightarrow dict$ 

Dictionary representation of the item's attributes.

<span id="page-18-0"></span>class runeq.resources.patient.DeviceSet(*items: Iterable[*[Device](#page-18-1)*] = ()*)

A collection of Devices.

<span id="page-19-2"></span>\_\_init\_\_(*items: Iterable[*[Device](#page-18-1)*] = ()*)

Initialize with Devices.

add(*item: ItemBase*)

Add a single item to the set. Must be the same type as other members of the collection

 $get(id: str) \rightarrow ItemBase$ 

Get an item by id.

**Raises**

ValueError – if the set does not contain an item with the ID.

 $ids() \rightarrow Iterator[str]$ 

Iterator over the IDs of the items in this set.

```
remove(*items: Union[str, ItemBase])
```
Remove item(s) from this set.

```
to_dataframe() \rightarrow DataFrame
```
Convert items to a dataframe (wraps *to\_list()*)

 $to\_list() \rightarrow List[dict]$ 

List of all the items in the set. Each item is formatted as a dictionary, using the item's *to\_dict()* method.

```
update(items: Iterable[ItemBase])
```
Add an iterable of item(s) to this set. All items must be the same class as members of this collection.

# <span id="page-19-1"></span>**2.3.3 Organization Metadata**

Fetch metadata about organizations. A research lab or clinical site is typically represented as an organization.

runeq.resources.org.get\_org( $org_id: str$ , *client: Optional*[[GraphClient](#page-15-0)] = None)  $\rightarrow$  [Org](#page-19-0)

Get the org with the specified ID.

## **Parameters**

- org\_id Organization ID
- client If specified, this client is used to fetch metadata from the API. Otherwise, the global GraphClient is used.

runeq.resources.org.get\_orgs(*client: Optional[*[GraphClient](#page-15-0)*] = None*) → *[OrgSet](#page-20-0)*

Get all the organizations that the current user is a member of.

#### **Parameters**

client – If specified, this client is used to fetch metadata from the API. Otherwise, the global GraphClient is used.

runeq.resources.org.set\_active\_org(*org: Union[str, [Org](#page-19-0)], client: Optional*[[GraphClient](#page-15-0)*]* = *None*)  $\rightarrow$  *Org* Set the active organization for the current user.

#### **Parameters**

- **org** an org ID or Org
- **client** If specified, this client is used to fetch metadata from the API. Otherwise, the global GraphClient is used.

#### <span id="page-19-0"></span>**Returns**

The active organization

- <span id="page-20-1"></span>class runeq.resources.org.Org(*id: str*, *name: str*, *created\_at: float*, *tags: Iterable = ()*, *\*\*attributes*) Metadata for an organization.
	- \_\_init\_\_(*id: str*, *name: str*, *created\_at: float*, *tags: Iterable = ()*, *\*\*attributes*)

Initialize with metadata.

## **Parameters**

- **id** ID of the organization
- name Human-readable name
- **created\_at** When the organization was created (unix timestamp)
- tags Organization tags
- \*\*attributes Other attributes associated with the organization

## static denormalize\_id(*org\_id: str*) → str

Add resource prefix and suffix to an org ID (if they don't exist).

This constructs the form of the ID that is used for requests to the GraphQL API.

## **Parameters**

org\_id – Organization ID

get(*attr: str*, *default: Any = None*)

Get the value of any attribute in self.attributes.

#### property id: str

ID of the item.

## static normalize\_id(*org\_id: str*) → str

Strip resource prefix and suffix from an org ID (if they exist).

**Parameters** org\_id – Organization ID

 $to\_dict() \rightarrow dict$ 

Dictionary representation of the item's attributes.

## <span id="page-20-0"></span>class runeq.resources.org.OrgSet(*items: Iterable[*[Org](#page-19-0)*] = ()*)

A collection of Organizations.

```
__init__(items: Iterable[Org] = ())
```
Initialize with Orgs.

add(*item: ItemBase*)

Add a single item to the set. Must be the same type as other members of the collection

```
get(id: str) → ItemBase
```
Get an item by id. **Raises**

```
ValueError – if the set does not contain an item with the ID.
```

```
ids() \rightarrow Iterator[str]
```
Iterator over the IDs of the items in this set.

```
remove(*items: Union[str, ItemBase])
```
Remove item(s) from this set.

<span id="page-21-2"></span>to\_dataframe()  $\rightarrow$  DataFrame

Convert items to a dataframe (wraps *to\_list()*)

 $to\_list() \rightarrow List[dict]$ 

List of all the items in the set. Each item is formatted as a dictionary, using the item's *to\_dict()* method.

```
update(items: Iterable[ItemBase])
```
Add an iterable of item(s) to this set. All items must be the same class as members of this collection.

# <span id="page-21-1"></span>**2.3.4 Stream Metadata**

Fetch metadata about streams, including stream types.

```
runeq.resources.stream_metadata.get_all_stream_types(client: Optional[GraphClient] = None) →
                                                          StreamTypeSet
```
Get all stream types.

## **Parameters**

client – If specified, this client is used to fetch metadata from the API. Otherwise, the global GraphClient is used.

<span id="page-21-0"></span>runeq.resources.stream\_metadata.get\_patient\_stream\_metadata(*patient\_id: str*, *device\_id:*

*Optional[str] = None*, *stream\_type\_id: Optional[str] = None*, *algorithm: Optional[str] = None*, *category: Optional[str] = None*, *measurement: Optional[str] = None*, *client: Optional[*[GraphClient](#page-15-0)*] = None*, *\*\*parameters*) → *[StreamMetadataSet](#page-27-0)*

Get stream metadata for a patient's streams, matching ALL filter parameters. Only the patient ID is required.

- patient\_id Patient ID
- device id Device ID
- stream\_type\_id Stream type ID
- algorithm A versioned label that describes the process that was used to derive this timeseries.
- category  $A$  broad categorization of the data type (e.g. neural, vitals, etc)
- measurement A specific label for what is being measured (e.g. heart\_rate, step\_count, etc).
- **client** If specified, this client is used to fetch metadata from the API. Otherwise, the global GraphClient is used.
- \*\*parameters Key/value pairs that label the stream.

## <span id="page-22-0"></span>runeq.resources.stream\_metadata.get\_stream\_availability\_dataframe(*stream\_ids: Union[str,*

*Iterable[str]]*, *start\_time: Union[float, date]*, *end\_time: Union[float, date]*, *resolution: int*, *batch\_operation: Optional[str] = None*, *limit: Optional[int] = None*, *page\_token: Optional[str] = None*, *timestamp: Optional[str] = 'iso'*, *timezone: Optional[int] = None*, *stream\_client: Optional[*[StreamClient](#page-15-1)*] = None*, *graph\_client: Optional[*[GraphClient](#page-15-0)*] = None*) → DataFrame

Get stream availability data as a dataframe. If a single stream\_id is passed in, the dataframe will be enriched with the stream's metadata. Otherwise it will contain just the availability data.

Note that this is different from the get stream availability dataframe method on the [StreamMetadataSet](#page-27-0). This dataframe contains the availability of each *individual* stream.

- stream\_ids 1 or multiple stream IDs
- start\_time Start time for the query, provided as a unix timestamp (in seconds) or a datetime.date.
- end\_time End time for the query, provided as a unix timestamp (in seconds) or a datetime.date.
- resolution Interval between returned timestamps, in seconds.
- batch\_operation Either "any" or "all", which determines what type of batch calculation will determine availability for the batch of streams. Availability values will equal 1 when data is available for "all" or "any" of the requested streams in the given interval.
- limit Maximum number of timestamps to return, across *all pages* of the response. A limit of 0 (default) will fetch all available data.
- **page\_token** Token to fetch the subsequent page of results. The value is obtained from the 'X-Rune-Next-Page-Token' response header field.
- timestamp Optional enum "unix", "unixns", or "iso", which determines how timestamps are formatted in the response
- timezone Optional timezone offset, in seconds, used to calculate string-based timestamp formats such as datetime and iso. For example, PST (UTC-0800) is represented as -28800. If omitted, the timezone is UTC.
- stream\_client If specified, this client is used to fetch data from the API. Otherwise, the global StreamClient is used.
- graph\_client If specified, this client is used to fetch metadata from the API. Otherwise, the global GraphClient is used.

<span id="page-23-0"></span>runeq.resources.stream\_metadata.get\_stream\_dataframe(*stream\_ids: Union[str, Iterable[str]]*, *start\_time: Optional[Union[float, date]] = None*, *start\_time\_ns: Optional[int] = None*, *end\_time: Optional[Union[float, date]] = None*, *end\_time\_ns: Optional[int] = None*, *limit: Optional[int] = None*, *page\_token: Optional[str] = None*, *timestamp: Optional[str] = 'iso'*, *timezone: Optional[int] = None*, *translate\_enums: Optional[bool] = True*, *stream\_client: Optional[*[StreamClient](#page-15-1)*] = None*, *graph\_client: Optional[*[GraphClient](#page-15-0)*] = None*)  $\rightarrow$  DataFrame

Get stream(s) as enriched dataframe with stream data and metadata.

## **Parameters**

- stream\_ids 1 or multiple stream IDs
- start\_time Start time for the query, provided as a unix timestamp (in seconds) or a datetime.date.
- start\_time\_ns Start time for the query, provided as a unix timestamp (in nanoseconds).
- end\_time End time for the query, provided as a unix timestamp (in seconds) or a datetime.date.
- end\_time\_ns End time for the query, provided as a unix timestamp (in nanoseconds).format: Optional enum "json" or "csv", which determines the content type of the response
- limit Maximum number of timestamps to return, across *all pages* of the response. A limit of 0 (default) will fetch all available data.
- page\_token Token to fetch the subsequent page of results. The value is obtained from the 'X-Rune-Next-Page-Token' response header field.
- timestamp Optional enum "unix", "unixns", or "iso", which determines how timestamps are formatted in the response
- timezone Optional timezone offset, in seconds, used to calculate string-based timestamp formats such as datetime and iso. For example, PST (UTC-0800) is represented as -28800. If omitted, the timezone is UTC.
- translate\_enums If True, enum values are returned as their string representation. Otherwise, enums are returned as integer values.
- stream\_client If specified, this client is used to fetch data from the API. Otherwise, the global StreamClient is used.
- graph\_client If specified, this client is used to fetch metadata from the API. Otherwise, the global GraphClient is used.

#### **Raises**

[RuneError](#page-56-3) – if any of the stream IDs is not found.

runeq.resources.stream\_metadata.get\_stream\_metadata(*stream\_ids: Union[str, Iterable[str]]*, *client: Optional*[[GraphClient](#page-15-0)] =  $None$ )  $\rightarrow$ Union[*[StreamMetadata](#page-24-0)*, *[StreamMetadataSet](#page-27-0)*]

Get stream metadata for the specified stream\_id(s).

- <span id="page-24-2"></span>• stream\_ids – ID of the stream or list of IDs
- **client** If specified, this client is used to fetch metadata from the API. Otherwise, the global GraphClient is used.

#### **Returns**

if a single stream ID is specified StreamMetadataSet: if multiple stream IDs are specified

#### **Return type**

*[StreamMetadata](#page-24-0)*

## **Raises**

[RuneError](#page-56-3) – if any of the stream IDs are not found

<span id="page-24-1"></span>class runeq.resources.stream\_metadata.Dimension(*id: str*, *data\_type: str*, *quantity\_name: str*,

*unit\_name: str*, *\*\*attributes*)

A dimension of a stream type. This is akin to a column in a table, where each value in the timeseries is a row.

\_\_init\_\_(*id: str*, *data\_type: str*, *quantity\_name: str*, *unit\_name: str*, *\*\*attributes*)

Initialize with metadata.

#### **Parameters**

- id Dimension ID
- $\bullet$  data\_type Data type (e.g. sfloat, timestamp, etc...)
- quantity\_name Name of the quantity measured
- unit\_name Name of the unit measurement

#### get(*attr: str*, *default: Any = None*)

Get the value of any attribute in self.attributes.

#### property id: str

ID of the item.

 $to\_dict() \rightarrow dict$ 

Dictionary representation of the item's attributes.

<span id="page-24-0"></span>class runeq.resources.stream\_metadata.StreamMetadata(*id: str*, *created\_at: float*, *algorithm: str*, *device\_id: str*, *patient\_id: str*, *stream\_type:* [StreamType,](#page-29-0) *min\_time: float*, *max\_time: float*, *parameters: dict*, *\*\*attributes*)

Metadata for a stream (i.e. timeseries data). This class also has methods that fetch data for the stream.

\_\_init\_\_(*id: str*, *created\_at: float*, *algorithm: str*, *device\_id: str*, *patient\_id: str*, *stream\_type:* [StreamType,](#page-29-0) *min\_time: float*, *max\_time: float*, *parameters: dict*, *\*\*attributes*)

Initialize with metadata.

- id Stream ID
- **created\_at** When the stream was created, as a Unix timestamp, as a Unix timestamp (in seconds).
- algorithm A versioned label that describes the process that was used to derive this timeseries.
- device\_id Device ID
- patient\_id Patient ID
- <span id="page-25-0"></span>• stream\_type – Stream type, which categorizes the stream data.
- min\_time The earliest timestamp in the stream, as a Unix timestamp (in seconds).
- max\_time The latest timestamp in the stream, as a Unix timestamp (in seconds).
- parameters Key/value pairs that label the stream.

get(*attr: str*, *default: Any = None*)

Get the value of any attribute in self.attributes.

get\_stream\_availability\_dataframe(*start\_time: Union[float, date]*, *end\_time: Union[float, date]*,

*resolution: int*, *limit: Optional[int] = None*, *page\_token: Optional[str] = None*, *timestamp: Optional[str] = 'iso'*, *timezone: Optional[int] = None*, *stream\_client: Optional[*[StreamClient](#page-15-1)*] =*  $None$ )  $\rightarrow$  DataFrame

Get stream availability as an enriched Pandas dataframe. The dataframe includes columns with metadata for this stream. This allows for the concatenation of dataframes with availability for multiple streams.

## **Parameters**

- start\_time Start time for the query, provided as a unix timestamp (in seconds) or a datetime.date.
- end\_time End time for the query, provided as a unix timestamp (in seconds) or a datetime.date.
- resolution Interval between returned timestamps, in seconds.
- limit Maximum number of timestamps to return, across *all pages* of the response. A limit of 0 (default) will fetch all available data.
- **page\_token** Token to fetch the subsequent page of results. The value is obtained from the 'X-Rune-Next-Page-Token' response header field.
- timestamp Optional enum "unix", "unixns", or "iso", which determines how timestamps are formatted in the response
- timezone Optional timezone offset, in seconds, used to calculate string-based timestamp formats such as datetime and iso. For example, PST (UTC-0800) is represented as -28800. If omitted, the timezone is UTC.
- stream\_client If specified, this client is used to fetch data from the API. Otherwise, the global StreamClient is used.

get\_stream\_dataframe(*start\_time: Optional[Union[float, date]] = None*, *start\_time\_ns: Optional[int] = None*, *end\_time: Optional[Union[float, date]] = None*, *end\_time\_ns: Optional[int] = None*, *limit: Optional[int] = None*, *page\_token: Optional[str] = None*, *timestamp: Optional[str] = 'iso'*, *timezone: Optional[int] = None*, *translate\_enums: Optional[bool] = True*, *stream\_client: Optional[*[StreamClient](#page-15-1)*] = None*) → DataFrame

Get stream data as an enriched Pandas dataframe. In addition to the raw stream data, the dataframe also includes columns with stream metadata. This allows for the concatenation of dataframes with data from multiple streams.

- start\_time Start time for the query, provided as a unix timestamp (in seconds) or a datetime.date.
- start\_time\_ns Start time for the query, provided as a unix timestamp (in nanoseconds).
- <span id="page-26-0"></span>• end\_time – End time for the query, provided as a unix timestamp (in seconds) or a datetime.date.
- end\_time\_ns End time for the query, provided as a unix timestamp (in nanoseconds).format: Optional enum "json" or "csv", which determines the content type of the response
- limit Maximum number of timestamps to return, across *all pages* of the response. A limit of 0 (default) will fetch all available data.
- page\_token Token to fetch the subsequent page of results. The value is obtained from the 'X-Rune-Next-Page-Token' response header field.
- timestamp Optional enum "unix", "unixns", or "iso", which determines how timestamps are formatted in the response
- timezone Optional timezone offset, in seconds, used to calculate string-based timestamp formats such as datetime and iso. For example, PST (UTC-0800) is represented as -28800. If omitted, the timezone is UTC.
- translate\_enums If True, enum values are returned as their string representation. Otherwise, enums are returned as integer values.
- stream\_client If specified, this client is used to fetch data from the API. Otherwise, the global StreamClient is used.

## property id: str

ID of the item.

iter\_stream\_data(*start\_time: Optional[Union[int, float, date, datetime]] = None*, *start\_time\_ns:*

*Optional[int] = None*, *end\_time: Optional[Union[int, float, date, datetime]] = None*, *end\_time\_ns: Optional[int] = None*, *format: Optional[str] = 'csv'*, *limit: Optional[int] = None*, *page\_token: Optional[str] = None*, *timestamp: Optional[str] = 'iso'*, *timezone: Optional[int] = None*, *translate\_enums: Optional[bool] = True*, *client:*  $Optional[StreamClient] = None$  $Optional[StreamClient] = None$  $Optional[StreamClient] = None$   $\rightarrow$  Iterator[Union[str, dict]]

Iterate over CSV-formatted data for this stream.

- start\_time Start time for the query, provided as a unix timestamp (in seconds), a datetime.datetime, or a datetime.date.
- start\_time\_ns Start time for the query, provided as a unix timestamp (in nanoseconds).
- end\_time End time for the query, provided as a unix timestamp (in seconds), a datetime.datetime, or a datetime.date.
- end\_time\_ns End time for the query, provided as a unix timestamp (in nanoseconds).
- format Either "csv" (default) or "json". Determines the content type of the API response, as well as the type that is returned from this function.
- limit Maximum number of timestamps to return, across *all pages* of the response. A limit of 0 (default) will fetch all available data.
- page\_token Token to fetch the subsequent page of results. The value is obtained from the "X-Rune-Next-Page-Token" response header field.
- timestamp One of "unix", "unixns", or "iso", which determines how timestamps are formatted in the response
- <span id="page-27-1"></span>• timezone – Timezone offset, in seconds, used to calculate string-based timestamp formats such as datetime and iso. For example, PST (UTC-0800) is represented as -28800. If omitted, the timezone is UTC.
- translate\_enums If True, enum values are returned as their string representation. Otherwise, enums are returned as integer values.
- **client** If specified, this client is used to fetch data from the API. Otherwise, the global [StreamClient](#page-15-1) is used.

## **Returns**

An iterator over paginated API responses. If format is "json", each response is a dict. If format is "csv", each response is a CSV-formatted string.

## to\_dict()  $\rightarrow$  dict

Dictionary representation of the StreamMetadata attributes.

```
class runeq.resources.stream_metadata.StreamMetadataSet(items: Iterable[StreamMetadata] = ())
```
A collection of StreamMetadata.

\_\_init\_\_(*items: Iterable[*[StreamMetadata](#page-24-0)*] = ()*)

Initialize with StreamMetadatas

## add(*item: ItemBase*)

Add a single item to the set. Must be the same type as other members of the collection

filter(*stream\_id: Optional[str] = None*, *patient\_id: Optional[str] = None*, *device\_id: Optional[str] = None*, *stream\_type\_id: Optional[str] = None*, *algorithm: Optional[str] = None*, *category: Optional[str] = None*, *measurement: Optional[str] = None*, *filter\_function: Optional[Callable[[*[StreamMetadata](#page-24-0)*], bool]] = None*, *\*\*parameters*) → *[StreamMetadataSet](#page-27-0)*

Filters streams for those that match ALL optional filter parameters. Returns a new StreamMetadataSet.

#### **Parameters**

- stream\_id Stream ID
- patient\_id Patient ID
- device\_id Device ID
- stream\_type\_id Stream type ID
- algorithm A versioned label that describes the process that was used to derive this timeseries.
- category  $A$  broad categorization of the data type (e.g. neural, vitals, etc)
- measurement A specific label for what is being measured (e.g. heart\_rate, step\_count, etc).
- **filter\_function** User-defined filter function which accepts a Stream as a single argument and returns a boolean indicating whether to keep that stream.

 $get(id: str) \rightarrow ItemBase$ 

Get an item by id.

## **Raises**

ValueError – if the set does not contain an item with the ID.

<span id="page-28-0"></span>get\_batch\_availability\_dataframe(*start\_time: Union[float, date]*, *end\_time: Union[float, date]*, *resolution: int*, *batch\_operation: Optional[str] = None*, *limit: Optional[int] = None*, *page\_token: Optional[str] = None*, *timestamp: Optional[str] = 'iso'*, *timezone: Optional[int] = None*, *stream\_client: Optional*[[StreamClient](#page-15-1)] =  $None$ )  $\rightarrow$  DataFrame

Get stream availability data as a Pandas dataframe. Depending on the specified **batch\_operation**, this fetches the availability of **all** or **any** of the streams in the collection.

If you want to gather the availability of each *individual* stream in a dataframe, see get stream availability dataframe()

### **Parameters**

- start\_time Start time for the query, provided as a unix timestamp (in seconds) or a datetime.date.
- **end\_time** End time for the query, provided as a unix timestamp (in seconds) or a datetime.date.
- resolution Interval between returned timestamps, in seconds.
- batch\_operation Either "any" or "all", which determines what type of batch calculation will determine availability for the batch of streams. Availability values will equal 1 when data is available for "all" or "any" of the requested streams in the given interval.
- limit Maximum number of timestamps to return, across *all pages* of the response. A limit of 0 (default) will fetch all available data.
- **page\_token** Token to fetch the subsequent page of results. The value is obtained from the 'X-Rune-Next-Page-Token' response header field.
- timestamp Optional enum "unix", "unixns", or "iso", which determines how timestamps are formatted in the response
- timezone Optional timezone offset, in seconds, used to calculate string-based timestamp formats such as datetime and iso. For example, PST (UTC-0800) is represented as -28800. If omitted, the timezone is UTC.
- stream\_client If specified, this client is used to fetch data from the API. Otherwise, the global StreamClient is used.

get\_stream\_dataframe(*start\_time: Optional[Union[float, date]] = None*, *start\_time\_ns: Optional[int] = None*, *end\_time: Optional[Union[float, date]] = None*, *end\_time\_ns: Optional[int] = None*, *limit: Optional[int] = None*, *page\_token: Optional[str] = None*, *timestamp: Optional[str] = 'iso'*, *timezone: Optional[int] = None*, *translate\_enums: Optional[bool] = True*, *stream\_client: Optional[*[StreamClient](#page-15-1)*] = None*) → DataFrame

Get raw data for all streams in the collection, as an enriched Pandas dataframe. The dataframe includes columns with metadata for each stream.

- start\_time Start time for the query, provided as a unix timestamp (in seconds) or a datetime.date.
- start\_time\_ns Start time for the query, provided as a unix timestamp (in nanoseconds).
- **end\_time** End time for the query, provided as a unix timestamp (in seconds) or a datetime.date.
- <span id="page-29-1"></span>• end\_time\_ns – End time for the query, provided as a unix timestamp (in nanoseconds).format: Optional enum "json" or "csv", which determines the content type of the response
- limit Maximum number of timestamps to return, across *all pages* of the response. A limit of 0 (default) will fetch all available data.
- page\_token Token to fetch the subsequent page of results. The value is obtained from the 'X-Rune-Next-Page-Token' response header field.
- timestamp Optional enum "unix", "unixns", or "iso", which determines how timestamps are formatted in the response
- **timezone** Optional timezone offset, in seconds, used to calculate string-based timestamp formats such as datetime and iso. For example, PST (UTC-0800) is represented as -28800. If omitted, the timezone is UTC.
- translate\_enums If True, enum values are returned as their string representation. Otherwise, enums are returned as integer values.
- stream\_client If specified, this client is used to fetch data from the API. Otherwise, the global StreamClient is used.

## $ids() \rightarrow Iterator[str]$

Iterator over the IDs of the items in this set.

```
remove(*items: Union[str, ItemBase])
```
Remove item(s) from this set.

```
to_dataframe() \rightarrow DataFrame
```
Convert items to a dataframe (wraps *to\_list()*)

 $to\_list() \rightarrow List[dict]$ 

List of all the items in the set. Each item is formatted as a dictionary, using the item's *to\_dict()* method.

## update(*items: Iterable[ItemBase]*)

Add an iterable of item(s) to this set. All items must be the same class as members of this collection.

```
class runeq.resources.stream_metadata.StreamType(id: str, name: str, description: str, dimensions:
                                                          List[Dimension], **attributes)
```
A stream type to categorize streams.

It represents the physical quantity being measured (voltage, acceleration, etc), including the unit of measurement. It also describes the shape of the stream's data, as one or more dimensions.

\_\_init\_\_(*id: str*, *name: str*, *description: str*, *dimensions: List[*[Dimension](#page-24-1)*]*, *\*\*attributes*) Initialize with metadata.

## **Parameters**

- id StreamType ID
- **name** Human-readable name of the stream type
- description Human-readable description of the stream type
- **dimensions** List of Dimensions in this stream type

```
get(attr: str, default: Any = None)
```
Get the value of any attribute in self.attributes.

## <span id="page-30-2"></span>property id: str

ID of the item.

 $to\_dict() \rightarrow dict$ 

Dictionary representation of the Stream Type attributes.

#### <span id="page-30-1"></span>class runeq.resources.stream\_metadata.StreamTypeSet(*items: Iterable[*[StreamType](#page-29-0)*] = ()*)

A collection of StreamTypes.

\_\_init\_\_(*items: Iterable[*[StreamType](#page-29-0)*] = ()*)

Initialize with StreamTypes.

#### add(*item: ItemBase*)

Add a single item to the set. Must be the same type as other members of the collection

 $get(id: str) \rightarrow ItemBase$ 

Get an item by id.

## **Raises**

ValueError – if the set does not contain an item with the ID.

```
ids() \rightarrow Iterator[str]
```
Iterator over the IDs of the items in this set.

```
remove(*items: Union[str, ItemBase])
```
Remove item(s) from this set.

```
to_dataframe() \rightarrow DataFrame
```
Convert items to a dataframe (wraps *to\_list()*)

 $to\_list() \rightarrow List[dict]$ 

List of all the items in the set. Each item is formatted as a dictionary, using the item's *to\_dict()* method.

update(*items: Iterable[ItemBase]*)

Add an iterable of item(s) to this set. All items must be the same class as members of this collection.

# <span id="page-30-0"></span>**2.3.5 Stream Data**

Query data directly from the V2 Stream API.

runeq.resources.stream.get\_stream\_availability(*stream\_ids: Union[str, Iterable[str]]*, *start\_time: Union[int, float, date, datetime]*, *end\_time: Union[int, float, date, datetime]*, *resolution: int*, *batch\_operation:*

*Optional[str] = None*, *format: Optional[str] = 'csv'*, *limit: Optional[int] = None*, *page\_token: Optional[str] = None*, *timestamp: Optional[str] = 'iso'*, *timezone: Optional[int] = None*, *timezone\_name: Optional[str] = None*, *client: Optional [[StreamClient](#page-15-1)]* = *None*  $) \rightarrow$ Iterator[Union[str, dict]]

Fetch the availability of 1 or multiple streams. When multiple stream IDs are specified, this fetches the availability of **all** or **any** of the streams (depending on the **batch\_operation**).

## **Parameters**

• stream\_ids – 1 or multiple stream IDs. If multiple stream IDs are specified, **batch** operation is also required.

- <span id="page-31-0"></span>• start\_time – Start time for the query, provided as a unix timestamp (in seconds), a datetime.datetime, or a datetime.date.
- end\_time End time for the query, provided as a unix timestamp (in seconds), a datetime.datetime, or a datetime.date.
- **resolution** Interval between returned timestamps, in seconds.
- batch\_operation Either "any" or "all", which determines what type of batch calculation will determine availability for multiple streams. Availability values will equal 1 when data is available for "all" or "any" of the requested streams in the given interval. This argument is required when multiple **stream\_ids** are specified.
- **format** Either "csv" (default) or "json". Determines the content type of the API response.
- limit Maximum number of timestamps to return, across *all pages* of the response. A limit of 0 (default) will fetch all available data.
- page\_token Token to fetch the subsequent page of results. The value is obtained from the "X-Rune-Next-Page-Token" response header field.
- timestamp One of "unix", "unixns", or "iso", which determines how timestamps are formatted in the response
- timezone Timezone offset, in seconds, used to calculate string-based timestamp formats such as datetime and iso. For example, PST (UTC-0800) is represented as -28800. If omitted, the timezone is UTC.
- timezone\_name The name from the IANA timezone database used to calculate stringbased timestamp formats such as datetime and iso. Returns the correct UTC offset for a given date/time in order to account for daylight savings time.
- client If specified, this client is used to fetch data from the API. Otherwise, the global [StreamClient](#page-15-1) is used.

#### **Returns**

An iterator over paginated API responses. If format is "json", each response is a dict. If format is "csv", each response is a CSV-formatted string.

## **Raises**

**Value Error** – if batch operation is not specified and querying for more than 1 stream id

runeq.resources.stream.get\_stream\_data(*stream\_id: str*, *start\_time: Optional[Union[int, float, date, datetime]] = None*, *start\_time\_ns: Optional[int] = None*, *end\_time: Optional[Union[int, float, date, datetime]] = None*, *end\_time\_ns: Optional[int] = None*, *format: Optional[str] = 'csv'*, *limit: Optional[int] = None*, *page\_token: Optional[str] = None*, *timestamp: Optional[str] = 'iso'*, *timezone: Optional[int] = None*, *timezone\_name: Optional[str] = None*, *translate\_enums: Optional[bool] = True*, *client: Optional[*[StreamClient](#page-15-1)*] = None*)  $\rightarrow$  Iterator[Union[str, dict]]

Fetch raw data for a stream.

- stream\_id ID of the stream
- start\_time Start time for the query, provided as a unix timestamp (in seconds), a datetime.datetime, or a datetime.date.
- start\_time\_ns Start time for the query, provided as a unix timestamp (in nanoseconds).
- <span id="page-32-2"></span>• end\_time – End time for the query, provided as a unix timestamp (in seconds), a datetime.datetime, or a datetime.date.
- end\_time\_ns End time for the query, provided as a unix timestamp (in nanoseconds).
- **format** Either "csv" (default) or "json". Determines the content type of the API response.
- limit Maximum number of timestamps to return, across *all pages* of the response. A limit of 0 (default) will fetch all available data.
- page\_token Token to fetch the subsequent page of results. The value is obtained from the "X-Rune-Next-Page-Token" response header field.
- timestamp One of "unix", "unixns", or "iso", which determines how timestamps are formatted in the response
- timezone Timezone offset, in seconds, used to calculate string-based timestamp formats such as datetime and iso. For example, PST (UTC-0800) is represented as -28800. If omitted, the timezone is UTC.
- timezone\_name The name from the IANA timezone database used to calculate stringbased timestamp formats such as datetime and iso. Returns the correct UTC offset for a given date/time in order to account for daylight savings time.
- translate\_enums If True, enum values are returned as their string representation. Otherwise, enums are returned as integer values.
- **client** If specified, this client is used to fetch data from the API. Otherwise, the global [StreamClient](#page-15-1) is used.

#### **Returns**

An iterator over paginated API responses. If format is "json", each response is a dict. If format is "csv", each response is a CSV-formatted string.

# <span id="page-32-1"></span>**2.3.6 User Metadata**

Fetch metadata about Rune platform users.

runeq.resources.user.get\_current\_user(*client: Optional[*[GraphClient](#page-15-0)*] = None*) → *[User](#page-32-0)*

Get information about the current user (based on the API credentials).

## **Parameters**

client – If specified, this client is used to fetch metadata from the API. Otherwise, the global GraphClient is used.

<span id="page-32-0"></span>class runeq.resources.user.User(*id: str*, *name: str*, *created\_at: float*, *active\_org\_id: str*, *active\_org\_name: str*, *\*\*attributes*)

A user of the Rune platform.

\_\_init\_\_(*id: str*, *name: str*, *created\_at: float*, *active\_org\_id: str*, *active\_org\_name: str*, *\*\*attributes*) Initialize with metadata.

- id User ID
- **name** Human-readable display name for the user
- **created\_at** When the user was created (unix timestamp)
- active\_org\_id ID of the user's currently active organization

• **active\_org\_name** – Display name of the user's currently active organization

```
get(attr: str, default: Any = None)
```
Get the value of any attribute in self.attributes.

property id: str

ID of the item.

static normalize\_id(*user\_id: str*) → str

Strip resource prefix and suffix from the user ID (if they exist).

**Parameters** user\_id – User ID

```
to_dict() \rightarrow dict
```
Dictionary representation of the item's attributes.

# <span id="page-33-0"></span>**2.3.7 Project Metadata**

Fetch metadata about projects.

## **Projects**

runeq.resources.project.get\_projects(*client: Optional[*[GraphClient](#page-15-0)*] = None*) → *[ProjectSet](#page-34-0)*

Get all the projects that the current user has access to.

## **Parameters**

client – If specified, this client is used to fetch metadata from the API. Otherwise, the global GraphClient is used.

runeq.resources.project.get\_project(*project\_id: str*, *client: Optional[*[GraphClient](#page-15-0)*] = None*) → Project Get the project with the specified ID.

## **Parameters**

- project\_id Project ID
- **client** If specified, this client is used to fetch metadata from the API. Otherwise, the global GraphClient is used.

runeq.resources.project.get\_project\_patients(*project\_id: str*, *client: Optional[*[GraphClient](#page-15-0)*] = None*) → *[ProjectPatientMetadataSet](#page-35-0)*

Get all patients in a project and their associated project data metrics.

## **Parameters**

- **project\_id** ID of the project
- client If specified, this client is used to fetch metadata from the API. Otherwise, the global GraphClient is used.

Project(id: str, title: str, status: str, type: str, started\_at: float, updated\_at: float, created\_at: float, created\_by: str, updated\_by: str, cohorts: CohortSet {

## <span id="page-34-1"></span>Project}, \*\*attributes)

Metadata for a project.

A project is a generic container for a group of patients with workflow-related metadata: status, project type, description, milestones dates, etc. Data availability QC metrics are computed on a regular basis for all patients in a project.

Project.\_\_init\_\_(id: str, title: str, status: str, type: str, started\_at: float, updated\_at: float, created\_at: float, created\_by: str, updated\_by: str, cohorts: CohortSet {

## Project.\_\_init\_\_}, \*\*attributes)

Initialize with data.

#### **Parameters**

- $id$  ID of the project
- title Human-readable name
- status Status of the project
- type Type of project. Possible types include: EXPLORATORY, CLINI-CAL\_TRIAL,RETROSPECTIVE\_STUDY, PROSPECTIVE\_STUDY, SANDBOX
- started\_at Time the project started (unix timestamp)
- created\_at Time the project was created (unix timestamp)
- created\_by Display name of who created the project
- updated\_at Time the project was last updated (unix timestamp)
- updated\_by Display name of who updated the project
- cohorts Sub-containers of patients in a project
- \*\*attributes Other attributes associated with the project

## Project.get(*attr: str*, *default: Any = None*)

Get the value of any attribute in self.attributes.

### property Project.id: str

ID of the item.

```
Project.to_dict() \rightarrow dict
```
Dictionary representation of the Project attributes.

## <span id="page-34-0"></span>class runeq.resources.project.ProjectSet(*items: Iterable[Project] = ()*)

A collection of Projects.

\_\_init\_\_(*items: Iterable[Project] = ()*)

Initialize with Projects.

#### add(*item: ItemBase*)

Add a single item to the set. Must be the same type as other members of the collection

 $get(id: str) \rightarrow ItemBase$ 

Get an item by id.

### **Raises**

ValueError – if the set does not contain an item with the ID.

<span id="page-35-2"></span> $ids() \rightarrow Iterator[str]$ 

Iterator over the IDs of the items in this set.

remove(*\*items: Union[str, ItemBase]*)

Remove item(s) from this set.

to\_dataframe()  $\rightarrow$  DataFrame

Convert items to a dataframe (wraps *to\_list()*)

 $to\_list() \rightarrow List[dict]$ 

List of all the items in the set. Each item is formatted as a dictionary, using the item's *to\_dict()* method.

### update(*items: Iterable[ItemBase]*)

Add an iterable of item(s) to this set. All items must be the same class as members of this collection.

<span id="page-35-1"></span>class runeq.resources.project.ProjectPatientMetadata(*id: str*, *updated\_at: float*, *created\_at: float*, *created\_by: str*, *updated\_by: str*, *metrics:* [MetricSet,](#page-39-0) *\*\*attributes*)

A patient who has been placed within a project and is now associated with the project.

\_\_init\_\_(*id: str*, *updated\_at: float*, *created\_at: float*, *created\_by: str*, *updated\_by: str*, *metrics:* [MetricSet,](#page-39-0) *\*\*attributes*)

Initialize with data.

## **Parameters**

- **id** Patient ID of the patient in the cohort
- **created\_at** Time patient was added to the project (unix timestamp)
- **created\_by** Display name of who added the patient to the project
- **updated\_at** Time project patient was last updated (unix timestamp)
- updated\_by Display name of who updated the project patient record
- metrics Project data metrics related to the patient's data
- \*\*attributes Other attributes associated with the project

## get(*attr: str*, *default: Any = None*)

Get the value of any attribute in self.attributes.

#### $get\_pattern\_metadata\_dataframe() \rightarrow DataFrame$

Returns a new dataframe displaying the patient's metadata.

property id: str

ID of the item.

```
to\_dict() \rightarrow dict
```
Dictionary representation of the Project Patient attributes.

<span id="page-35-0"></span>class runeq.resources.project.ProjectPatientMetadataSet(*items: Iterable[*[ProjectPatientMetadata](#page-35-1)*] =*

*()*)

A collection of ProjectPatientMetadata.

## \_\_init\_\_(*items: Iterable[*[ProjectPatientMetadata](#page-35-1)*] = ()*) Initialize with ProjectPatientMetadata.

```
add(item: ItemBase)
```
Add a single item to the set. Must be the same type as other members of the collection

<span id="page-36-1"></span> $get(id: str) \rightarrow ItemBase$ 

Get an item by id.

**Raises**

**Value Error** – if the set does not contain an item with the ID.

 $ids() \rightarrow Iterator[str]$ 

Iterator over the IDs of the items in this set.

remove(*\*items: Union[str, ItemBase]*)

Remove item(s) from this set.

to\_dataframe()  $\rightarrow$  DataFrame

Convert items to a dataframe (wraps *to\_list()*)

 $to\_list() \rightarrow List[dict]$ 

List of all the items in the set. Each item is formatted as a dictionary, using the item's *to\_dict()* method.

## update(*items: Iterable[ItemBase]*)

Add an iterable of item(s) to this set. All items must be the same class as members of this collection.

## **Cohorts**

runeq.resources.project.get\_cohort\_patients(*cohort\_id: str*, *client: Optional[*[GraphClient](#page-15-0)*] = None*) → *[CohortPatientMetadataSet](#page-38-0)*

Get all patients in a cohort.

## **Parameters**

- cohort\_id ID of the cohort
- client If specified, this client is used to fetch metadata from the API. Otherwise, the global GraphClient is used.

<span id="page-36-0"></span>class runeq.resources.project.Cohort(*id: str*, *title: str*, *updated\_at: float*, *created\_at: float*, *created\_by: str*, *updated\_by: str*, *\*\*attributes*)

A generic sub-container for a group of patients within a project.

A cohort is a generic container within a project for a group of patients with workflow-related metadata: description, milestones dates, metrics, etc.

A single project can have multiple cohorts.

\_\_init\_\_(*id: str*, *title: str*, *updated\_at: float*, *created\_at: float*, *created\_by: str*, *updated\_by: str*, *\*\*attributes*)

Initialize with data.

- $\cdot$  **id** ID of the project
- title Human-readable name
- **created\_at** Time the cohort was created (unix timestamp)
- **created\_by** Display name of who created the cohort
- **updated\_at** Time the cohort was last updated (unix timestamp)
- updated\_by Display name of who updated the cohort

• \*\*attributes – Other attributes associated with the cohort

```
get(attr: str, default: Any = None)
```
Get the value of any attribute in self.attributes.

property id: str

ID of the item.

 $to\_dict() \rightarrow dict$ 

Dictionary representation of the item's attributes.

```
class runeq.resources.project.CohortSet(items: Iterable[Cohort] = ())
```
A collection of Cohorts.

\_\_init\_\_(*items: Iterable[*[Cohort](#page-36-0)*] = ()*) Initialize with Cohorts.

#### add(*item: ItemBase*)

Add a single item to the set. Must be the same type as other members of the collection

## $get(id: str) \rightarrow ItemBase$

Get an item by id.

#### **Raises**

ValueError – if the set does not contain an item with the ID.

```
ids() \rightarrow Iterator[str]
```
Iterator over the IDs of the items in this set.

remove(*\*items: Union[str, ItemBase]*)

Remove item(s) from this set.

```
to_dataframe() \rightarrow DataFrame
```
Convert items to a dataframe (wraps *to\_list()*)

```
to\_list() \rightarrow List[dict]
```
List of all the items in the set. Each item is formatted as a dictionary, using the item's *to\_dict()* method.

```
update(items: Iterable[ItemBase])
```
Add an iterable of item(s) to this set. All items must be the same class as members of this collection.

```
class runeq.resources.project.CohortPatientMetadata(id: str, updated_at: float, created_at: float,
                                                               created_by: str, updated_by: str, metrics:
                                                               MetricSet, **attributes)
```
Cohort related information about a patient contained in a cohort.

\_\_init\_\_(*id: str*, *updated\_at: float*, *created\_at: float*, *created\_by: str*, *updated\_by: str*, *metrics:* [MetricSet,](#page-39-0) *\*\*attributes*)

Initialize with data.

- id Patient ID of the patient in the cohort
- created\_at Time patient was added to the cohort (unix timestamp)
- created\_by Display name of who added the patient to the cohort
- **updated\_at** Time cohort patient was last updated (unix timestamp)
- updated\_by Display name of who updated the cohort patient record
- metrics Project data metrics related to the patient's data
- \*\*attributes Other attributes associated with the cohort

#### <span id="page-38-2"></span>get(*attr: str*, *default: Any = None*)

Get the value of any attribute in self.attributes.

### $get\_patient\_metadata\_dataframe() \rightarrow DataFrame$

Returns a new dataframe displaying the patient's metadata.

## property id: str

ID of the item.

to\_dict()  $\rightarrow$  dict

Dictionary representation of the Project Patient attributes.

<span id="page-38-0"></span>class runeq.resources.project.CohortPatientMetadataSet(*items: Iterable[*[CohortPatientMetadata](#page-37-0)*] =*

*()*)

A collection of CohortPatientMetadata.

```
__init__(items: Iterable[CohortPatientMetadata] = ())
```
Initialize with CohortPatientMetadata.

add(*item: ItemBase*)

Add a single item to the set. Must be the same type as other members of the collection

 $get(id: str) \rightarrow ItemBase$ 

Get an item by id.

#### **Raises**

**Value Error** – if the set does not contain an item with the ID.

 $ids() \rightarrow Iterator[str]$ 

Iterator over the IDs of the items in this set.

remove(*\*items: Union[str, ItemBase]*)

Remove item(s) from this set.

```
to_dataframe() \rightarrow DataFrame
```
Convert items to a dataframe (wraps *to\_list()*)

 $to\_list() \rightarrow List[dict]$ 

List of all the items in the set. Each item is formatted as a dictionary, using the item's *to\_dict()* method.

## update(*items: Iterable[ItemBase]*)

Add an iterable of item(s) to this set. All items must be the same class as members of this collection.

### **Metrics**

<span id="page-38-1"></span>class runeq.resources.project.Metric(*id: str*, *type: str*, *data\_type: str*, *time\_interval: str*, *updated\_at: float*, *created\_at: float*, *value: Optional[float] = None*)

A measurement related to processed patient data. Each metric is related to a single processed data type, project, and time interval. These metrics are calculated periodically and updated.

\_\_init\_\_(*id: str*, *type: str*, *data\_type: str*, *time\_interval: str*, *updated\_at: float*, *created\_at: float*, *value: Optional[float] = None*)

Initialize with data.

## <span id="page-39-1"></span>**Parameters**

- **id** Unique identifier of the patient
- type Type of measurement/metric. Possible types include: TOTAL\_HOURS, LAT-EST\_DATA, LAST\_UPLOAD
- **data\_type** Processed stream data type that is being measured. Possible data types include: APPLEWATCH\_SYMPTOM, APPLEWATCH\_TREMOR, APPLEWATCH\_DYSKINESIA, APPLEWATCH\_HEART\_RATE, PER-CEPT\_TREND\_LOG\_LFP
- value Value of the metric (float)
- time\_interval Period over which the metric was calculated. Possible time intervals include: FOURTEEN\_DAYS, NINETY\_DAYS, PROJECT\_ALL
- created\_at Time patient was added to the cohort (unix timestamp)
- updated\_at Time cohort patient was last updated (unix timestamp)

#### get(*attr: str*, *default: Any = None*)

Get the value of any attribute in self.attributes.

## property id: str

ID of the item.

## $to\_dict() \rightarrow dict$

Dictionary representation of the item's attributes.

#### <span id="page-39-0"></span>class runeq.resources.project.MetricSet(*items: Iterable[*[Metric](#page-38-1)*] = ()*)

A collection of Metrics.

```
__init__(items: Iterable[Metric] = ())
```
Initialize with Metrics.

#### add(*item: ItemBase*)

Add a single item to the set. Must be the same type as other members of the collection

#### $get(id: str) \rightarrow ItemBase$

Get an item by id.

## **Raises**

ValueError – if the set does not contain an item with the ID.

 $ids() \rightarrow Iterator[str]$ 

Iterator over the IDs of the items in this set.

remove(*\*items: Union[str, ItemBase]*)

Remove item(s) from this set.

to\_dataframe()  $\rightarrow$  DataFrame

Convert items to a dataframe (wraps *to\_list()*)

#### $to\_list() \rightarrow List[dict]$

List of all the items in the set. Each item is formatted as a dictionary, using the item's *to\_dict()* method.

#### update(*items: Iterable[ItemBase]*)

Add an iterable of item(s) to this set. All items must be the same class as members of this collection.

# <span id="page-40-0"></span>**2.4 V1 Stream API**

The [stream](#page-41-0) module contains classes that fetch timeseries data using [V1 Stream API.](https://docs.runelabs.io/stream/index.html)

**Warning:** The V1 API is supported, but it is not longer under active development. We recommend using the [resources](#page-14-2) module instead, which provides access to data from the [V2 Stream API.](https://docs.runelabs.io/stream/v2/index.html)

However, you should be aware that the data returned by the V1 and V2 APIs are independent. Some types of data may only be available from one API or the other. If you have questions about which API to use, please contact Rune Support.

## **2.4.1 Usage**

## **Initialization**

The global initialization method, as described in the Quickstart (*[Initialization](#page-9-2)*), does NOT apply to requests made by the [stream](#page-41-0) module.

Start by creating a [V1Client](#page-41-1), using a [Config](#page-13-1). The configuration class uses the file that was created via the command line tool (see *[Configuration Setup](#page-9-1)*).

from runeq import Config, stream

```
cfg = Config()v1client = stream.V1Client(cfg)
```
Methods on the [V1Client](#page-41-1) are used to create **accessors** for each type of data that can be queried using the V1 Stream API (e.g. accelerometry, events, local field potentials, etc).

The example below initializes an [Accel](#page-42-0) class, which will allow us to fetch accelerometry data:

```
accel = v1client.Accel(
    patient_id='992967a09cad48378f7b628aff5bdf6c',
    device_id='ABCDEF',
    start_time=1562482800,
    end_time=1563692400,
)
```
Accessors can be initialized with default query parameters, which will be used for all API requests.

## **JSON Endpoints**

An accessor can be used to iterate over paginated data from the respective JSON endpoint:

```
for result in accel.iter_json_data():
     print(result.keys())
```
To override the default query parameters, use keyword arguments:

```
for text in accel.iter_json_data(device_id='patient-ABC,device-456'):
   pass # do something
```
## <span id="page-41-2"></span>**CSV Endpoints**

An accessor can also iterate over paginated data from the respective CSV endpoint.

Here, we use the accessor to build up a [pandas](https://pandas.pydata.org/) DataFrame, containing the complete result set.

```
import io
import pandas as pd
df = pd.DataFrame()for text in accel.iter_csv_text():
   page_df = pd.read_csv(io.StringIO(text))
    df.append(page_df)
```
We can also iterate over each point from the CSV response. Each line from the CSV is returned as a dict:

```
for point in accel.points():
   print(point)
# the accessor itself is also an iterator
for point in accel:
   print(point)
```
To override the default query parameters, use keyword arguments:

```
for point in accel.points(end_time=1563692400):
   pass # do something
for text in accel.iter_csv_text(device_id='patient-ABC,device-456'):
   pass # do something
# etc
```
Note that CSV-formatted data is not supported for all resources: refer to the [API documentation](https://docs.runelabs.io/stream/index.html) for details.

# <span id="page-41-0"></span>**2.4.2 V1Client**

<span id="page-41-1"></span>class runeq.stream.V1Client(*cfg:* [Config](#page-13-1))

V1Client is a factory class. It holds configuration, which is used to initialize accessor classes for Stream V1 endpoints.

Accel(*\*\*defaults*) → *[Accel](#page-42-0)*

Initialize an Accel accessor.

**Parameters** \*\*defaults – Default query parameters

BandPower(*\*\*defaults*) → *[BandPower](#page-44-0)*

Initialize a BandPower accessor.

```
Parameters
   **defaults – Default query parameters
```
**[Event](#page-46-0)**(\*\**defaults*)  $\rightarrow$  *Event* 

Initialize an Event accessor.

<span id="page-42-1"></span>**Parameters** \*\*defaults – Default query parameters

HeartRate(*\*\*defaults*) → *[HeartRate](#page-47-0)*

Initialize a HeartRate accessor.

## **Parameters**

\*\*defaults – Default query parameters

## $LFP(**defaults) \rightarrow LFP$  $LFP(**defaults) \rightarrow LFP$

Initialize an LFP accessor.

**Parameters** \*\*defaults – Default query parameters

ProbabilitySymptom(*\*\*defaults*) → *[ProbabilitySymptom](#page-50-0)*

Initialize a ProbabilitySymptom accessor.

**Parameters** \*\*defaults – Default query parameters

Rotation(*\*\*defaults*) → *[Rotation](#page-52-0)*

Initialize a Rotation accessor.

**Parameters** \*\*defaults – Default query parameters

Span(*\*\*defaults*) → *[Span](#page-54-0)*

Initialize a Span accessor.

**Parameters** \*\*defaults – Default query parameters

State(*\*\*defaults*) → *[State](#page-55-0)* Initialize a State accessor.

> **Parameters** \*\*defaults – Default query parameters

property config: [Config](#page-13-1)

Return configuration.

# **2.4.3 Accessors**

Query data from the Rune Labs Stream API (V1).

Each resource that is exposed by the Stream API can be queried through an accessor class.

## **Accel**

<span id="page-42-0"></span>class runeq.stream.v1.Accel(*cfg: BaseConfig*, *\*\*defaults*)

Query accelerometry data streams.

## property expr\_availability

Availability expression for this resource.

**Raises**

NotImplementedError – if the resource doesn't support an availability query expression.

## <span id="page-43-0"></span>get\_csv\_response(*\*\*params*) → Response

Make a GET request to the resource's CSV endpoint.

## **Parameters**

\*\*params – Query parameters for the request. These override self.defaults, on a key-by-key basis.

## **Returns**

requests.Response

## get\_json\_response(*\*\*params*) → Response

Make a GET request to the resource's JSON endpoint.

## **Parameters**

\*\*params – Query parameters for the request. These override self.defaults, on a key-by-key basis, for this request.

## **Returns**

requests.Response

## iter\_csv\_availability(*\*\*params*) → Iterator[dict]

Convenience method to query the CSV endpoint, using the availability expression. May not be supported for all resources.

## **Parameters**

\*\*params – Query parameters for the request. These override self.defaults, on a key-by-key basis.

## **Yields**

text body of each response.

#### **Raises**

NotImplementedError – if the resource doesn't support an availability query expression.

#### iter\_csv\_text(*\*\*params*) → Iterator[str]

Iterate over CSV text results, from the resource's CSV endpoint.

Follows pagination to get a complete set of results, starting with the page specified in the *page* kwarg (or the first page, by default).

## **Parameters**

\*\*params – Query parameters for the request. These override self.defaults, on a key-by-key basis.

## **Yields**

text body of each response.

#### **Raises**

[APIError](#page-56-2) – when a request fails

## iter\_json\_availability(*\*\*params*) → Iterator[dict]

Convenience method to query the JSON endpoint, using the availability expression. This may not be supported for all endpoints.

## **Parameters**

\*\*params – Query parameters for the request. These override self.defaults, on a key-by-key basis.

#### **Yields**

dict with the "result" from the JSON body of each response.

## **Raises**

NotImplementedError – if the resource doesn't support an availability query expression.

## <span id="page-44-1"></span>iter\_json\_data(*\*\*params*) → Iterator[dict]

Iterate over results from the resource's JSON endpoint.

Follows pagination to get a complete set of results, starting with the page specified in the *page* kwarg (or the first page, by default).

## **Parameters**

\*\*params – Query parameters for the request. These override self.defaults, on a key-by-key basis.

## **Yields**

dict with the "result" from the JSON body of each response.

## **Raises**

[APIError](#page-56-2) – when a request fails

## points(*\*\*params*) → Iterator[dict]

Iterate over points from CSV response, yielding dictionaries.

This may involve multiple requests to the CSV endpoint, to follow pagination.

#### **Parameters**

\*\*params – query parameters for the request(s). These override self.defaults on a key-by-key basis.

## **Yields**

*dict* – Keys are the headers from the CSV response. Values are converted to numeric types where applicable. If numpy is available, np.float64 is used.

## **BandPower**

<span id="page-44-0"></span>class runeq.stream.v1.BandPower(*cfg: BaseConfig*, *\*\*defaults*)

Query band power data streams.

## property expr\_availability

Availability expression for this resource.

## **Raises**

NotImplementedError – if the resource doesn't support an availability query expression.

## get\_csv\_response(*\*\*params*) → Response

Make a GET request to the resource's CSV endpoint.

## **Parameters**

\*\*params – Query parameters for the request. These override self.defaults, on a key-by-key basis.

## **Returns**

requests.Response

get\_json\_response(*\*\*params*) → Response

Make a GET request to the resource's JSON endpoint.

## **Parameters**

\*\*params – Query parameters for the request. These override self.defaults, on a key-by-key basis, for this request.

## **Returns**

requests.Response

## <span id="page-45-0"></span>iter\_csv\_availability(*\*\*params*) → Iterator[dict]

Convenience method to query the CSV endpoint, using the availability expression. May not be supported for all resources.

## **Parameters**

\*\*params – Query parameters for the request. These override self.defaults, on a key-by-key basis.

## **Yields**

text body of each response.

#### **Raises**

NotImplementedError – if the resource doesn't support an availability query expression.

## iter\_csv\_text(*\*\*params*) → Iterator[str]

Iterate over CSV text results, from the resource's CSV endpoint.

Follows pagination to get a complete set of results, starting with the page specified in the *page* kwarg (or the first page, by default).

#### **Parameters**

\*\*params – Query parameters for the request. These override self.defaults, on a key-by-key basis.

#### **Yields**

text body of each response.

#### **Raises**

[APIError](#page-56-2) – when a request fails

## iter\_json\_availability(*\*\*params*) → Iterator[dict]

Convenience method to query the JSON endpoint, using the availability expression. This may not be supported for all endpoints.

#### **Parameters**

\*\*params – Query parameters for the request. These override self.defaults, on a key-by-key basis.

#### **Yields**

dict with the "result" from the JSON body of each response.

#### **Raises**

**NotImplementedError** – if the resource doesn't support an availability query expression.

#### iter\_json\_data(*\*\*params*) → Iterator[dict]

Iterate over results from the resource's JSON endpoint.

Follows pagination to get a complete set of results, starting with the page specified in the *page* kwarg (or the first page, by default).

#### **Parameters**

\*\*params – Query parameters for the request. These override self.defaults, on a key-by-key basis.

### **Yields**

dict with the "result" from the JSON body of each response.

## **Raises**

[APIError](#page-56-2) – when a request fails

<span id="page-46-1"></span>points(*\*\*params*) → Iterator[dict]

Iterate over points from CSV response, yielding dictionaries.

This may involve multiple requests to the CSV endpoint, to follow pagination.

#### **Parameters**

\*\*params – query parameters for the request(s). These override self.defaults on a key-by-key basis.

#### **Yields**

*dict* – Keys are the headers from the CSV response. Values are converted to numeric types where applicable. If numpy is available, np.float64 is used.

## **Event**

<span id="page-46-0"></span>class runeq.stream.v1.Event(*cfg: BaseConfig*, *\*\*defaults*)

Query patient events.

## property expr\_availability

Availability expression for this resource.

#### **Raises**

NotImplementedError – if the resource doesn't support an availability query expression.

## get\_json\_response(*\*\*params*) → Response

Make a GET request to the resource's JSON endpoint.

### **Parameters**

\*\*params – Query parameters for the request. These override self.defaults, on a key-by-key basis, for this request.

#### **Returns**

requests.Response

## iter\_json\_availability(*\*\*params*) → Iterator[dict]

Convenience method to query the JSON endpoint, using the availability expression. This may not be supported for all endpoints.

#### **Parameters**

\*\*params – Query parameters for the request. These override self.defaults, on a key-by-key basis.

## **Yields**

dict with the "result" from the JSON body of each response.

#### **Raises**

**NotImplementedError** – if the resource doesn't support an availability query expression.

### iter\_json\_data(*\*\*params*) → Iterator[dict]

Iterate over results from the resource's JSON endpoint.

Follows pagination to get a complete set of results, starting with the page specified in the *page* kwarg (or the first page, by default).

## **Parameters**

\*\*params – Query parameters for the request. These override self.defaults, on a key-by-key basis.

#### **Yields**

dict with the "result" from the JSON body of each response.

<span id="page-47-1"></span>**Raises**

[APIError](#page-56-2) – when a request fails

## **HeartRate**

<span id="page-47-0"></span>class runeq.stream.v1.HeartRate(*cfg: BaseConfig*, *\*\*defaults*)

Query heart rate data streams.

## property expr\_availability

Availability expression for this resource.

### **Raises**

NotImplementedError – if the resource doesn't support an availability query expression.

#### get\_csv\_response(*\*\*params*) → Response

Make a GET request to the resource's CSV endpoint.

## **Parameters**

\*\*params – Query parameters for the request. These override self.defaults, on a key-by-key basis.

**Returns**

requests.Response

## get\_json\_response(*\*\*params*) → Response

Make a GET request to the resource's JSON endpoint.

## **Parameters**

\*\*params – Query parameters for the request. These override self.defaults, on a key-by-key basis, for this request.

#### **Returns**

requests.Response

## iter\_csv\_availability(*\*\*params*) → Iterator[dict]

Convenience method to query the CSV endpoint, using the availability expression. May not be supported for all resources.

#### **Parameters**

\*\*params – Query parameters for the request. These override self.defaults, on a key-by-key basis.

## **Yields**

text body of each response.

#### **Raises**

**NotImplementedError** – if the resource doesn't support an availability query expression.

### iter\_csv\_text(*\*\*params*) → Iterator[str]

Iterate over CSV text results, from the resource's CSV endpoint.

Follows pagination to get a complete set of results, starting with the page specified in the *page* kwarg (or the first page, by default).

#### **Parameters**

\*\*params – Query parameters for the request. These override self.defaults, on a key-by-key basis.

#### **Yields**

text body of each response.

## **Raises**

[APIError](#page-56-2) – when a request fails

## <span id="page-48-1"></span>iter\_json\_availability(*\*\*params*) → Iterator[dict]

Convenience method to query the JSON endpoint, using the availability expression. This may not be supported for all endpoints.

## **Parameters**

\*\*params – Query parameters for the request. These override self.defaults, on a key-by-key basis.

## **Yields**

dict with the "result" from the JSON body of each response.

#### **Raises**

NotImplementedError – if the resource doesn't support an availability query expression.

## iter\_json\_data(*\*\*params*) → Iterator[dict]

Iterate over results from the resource's JSON endpoint.

Follows pagination to get a complete set of results, starting with the page specified in the *page* kwarg (or the first page, by default).

### **Parameters**

\*\*params – Query parameters for the request. These override self.defaults, on a key-by-key basis.

#### **Yields**

dict with the "result" from the JSON body of each response.

## **Raises**

[APIError](#page-56-2) – when a request fails

## points(*\*\*params*) → Iterator[dict]

Iterate over points from CSV response, yielding dictionaries.

This may involve multiple requests to the CSV endpoint, to follow pagination.

## **Parameters**

\*\*params – query parameters for the request(s). These override self.defaults on a key-by-key basis.

## **Yields**

*dict* – Keys are the headers from the CSV response. Values are converted to numeric types where applicable. If numpy is available, np.float64 is used.

## **LFP**

<span id="page-48-0"></span>class runeq.stream.v1.LFP(*cfg: BaseConfig*, *\*\*defaults*)

Query local field potential (LFP) data streams.

## property expr\_availability

Availability expression for this resource.

## **Raises**

NotImplementedError – if the resource doesn't support an availability query expression.

## get\_csv\_response(*\*\*params*) → Response

Make a GET request to the resource's CSV endpoint.

## <span id="page-49-0"></span>**Parameters**

\*\*params – Query parameters for the request. These override self.defaults, on a key-by-key basis.

#### **Returns**

requests.Response

## get\_json\_response(*\*\*params*) → Response

Make a GET request to the resource's JSON endpoint.

#### **Parameters**

\*\*params – Query parameters for the request. These override self.defaults, on a key-by-key basis, for this request.

### **Returns**

requests.Response

## iter\_csv\_availability(*\*\*params*) → Iterator[dict]

Convenience method to query the CSV endpoint, using the availability expression. May not be supported for all resources.

#### **Parameters**

\*\*params – Query parameters for the request. These override self.defaults, on a key-by-key basis.

**Yields**

text body of each response.

#### **Raises**

NotImplementedError – if the resource doesn't support an availability query expression.

## iter\_csv\_text(*\*\*params*) → Iterator[str]

Iterate over CSV text results, from the resource's CSV endpoint.

Follows pagination to get a complete set of results, starting with the page specified in the *page* kwarg (or the first page, by default).

#### **Parameters**

\*\*params – Query parameters for the request. These override self.defaults, on a key-by-key basis.

#### **Yields**

text body of each response.

#### **Raises**

[APIError](#page-56-2) – when a request fails

## iter\_json\_availability(*\*\*params*) → Iterator[dict]

Convenience method to query the JSON endpoint, using the availability expression. This may not be supported for all endpoints.

## **Parameters**

\*\*params – Query parameters for the request. These override self.defaults, on a key-by-key basis.

#### **Yields**

dict with the "result" from the JSON body of each response.

## **Raises**

**NotImplementedError** – if the resource doesn't support an availability query expression.

## <span id="page-50-1"></span>iter\_json\_data(*\*\*params*) → Iterator[dict]

Iterate over results from the resource's JSON endpoint.

Follows pagination to get a complete set of results, starting with the page specified in the *page* kwarg (or the first page, by default).

## **Parameters**

\*\*params – Query parameters for the request. These override self.defaults, on a key-by-key basis.

## **Yields**

dict with the "result" from the JSON body of each response.

#### **Raises**

[APIError](#page-56-2) – when a request fails

## points(*\*\*params*) → Iterator[dict]

Iterate over points from CSV response, yielding dictionaries.

This may involve multiple requests to the CSV endpoint, to follow pagination.

## **Parameters**

\*\*params – query parameters for the request(s). These override self.defaults on a key-by-key basis.

## **Yields**

*dict* – Keys are the headers from the CSV response. Values are converted to numeric types where applicable. If numpy is available, np.float64 is used.

## **ProbabilitySymptom**

#### <span id="page-50-0"></span>class runeq.stream.v1.ProbabilitySymptom(*cfg: BaseConfig*, *\*\*defaults*)

Query the probability of a symptom.

## property expr\_availability

Availability expression for this resource.

## **Raises**

NotImplementedError – if the resource doesn't support an availability query expression.

### get\_csv\_response(*\*\*params*) → Response

Make a GET request to the resource's CSV endpoint.

## **Parameters**

\*\*params – Query parameters for the request. These override self.defaults, on a key-by-key basis.

## **Returns**

requests.Response

## get\_json\_response(*\*\*params*) → Response

Make a GET request to the resource's JSON endpoint.

#### **Parameters**

\*\*params – Query parameters for the request. These override self.defaults, on a key-by-key basis, for this request.

#### **Returns**

requests.Response

## <span id="page-51-0"></span>iter\_csv\_availability(*\*\*params*) → Iterator[dict]

Convenience method to query the CSV endpoint, using the availability expression. May not be supported for all resources.

#### **Parameters**

\*\*params – Query parameters for the request. These override self.defaults, on a key-by-key basis.

## **Yields**

text body of each response.

#### **Raises**

NotImplementedError – if the resource doesn't support an availability query expression.

## iter\_csv\_text(*\*\*params*) → Iterator[str]

Iterate over CSV text results, from the resource's CSV endpoint.

Follows pagination to get a complete set of results, starting with the page specified in the *page* kwarg (or the first page, by default).

### **Parameters**

\*\*params – Query parameters for the request. These override self.defaults, on a key-by-key basis.

#### **Yields**

text body of each response.

#### **Raises**

[APIError](#page-56-2) – when a request fails

## iter\_json\_availability(*\*\*params*) → Iterator[dict]

Convenience method to query the JSON endpoint, using the availability expression. This may not be supported for all endpoints.

#### **Parameters**

\*\*params – Query parameters for the request. These override self.defaults, on a key-by-key basis.

## **Yields**

dict with the "result" from the JSON body of each response.

#### **Raises**

**NotImplementedError** – if the resource doesn't support an availability query expression.

### iter\_json\_data(*\*\*params*) → Iterator[dict]

Iterate over results from the resource's JSON endpoint.

Follows pagination to get a complete set of results, starting with the page specified in the *page* kwarg (or the first page, by default).

## **Parameters**

\*\*params – Query parameters for the request. These override self.defaults, on a key-by-key basis.

#### **Yields**

dict with the "result" from the JSON body of each response.

## **Raises**

[APIError](#page-56-2) – when a request fails

<span id="page-52-1"></span> $points(**params) \rightarrow Iterator[dict]$ 

Iterate over points from CSV response, yielding dictionaries.

This may involve multiple requests to the CSV endpoint, to follow pagination.

#### **Parameters**

\*\*params – query parameters for the request(s). These override self.defaults on a key-by-key basis.

#### **Yields**

*dict* – Keys are the headers from the CSV response. Values are converted to numeric types where applicable. If numpy is available, np.float64 is used.

## **Rotation**

<span id="page-52-0"></span>class runeq.stream.v1.Rotation(*cfg: BaseConfig*, *\*\*defaults*)

Query rotation data streams.

#### property expr\_availability

Availability expression for this resource.

#### **Raises**

NotImplementedError – if the resource doesn't support an availability query expression.

## get\_csv\_response(*\*\*params*) → Response

Make a GET request to the resource's CSV endpoint.

#### **Parameters**

\*\*params – Query parameters for the request. These override self.defaults, on a key-by-key basis.

#### **Returns**

requests.Response

## get\_json\_response(*\*\*params*) → Response

Make a GET request to the resource's JSON endpoint.

#### **Parameters**

\*\*params – Query parameters for the request. These override self.defaults, on a key-by-key basis, for this request.

#### **Returns**

requests.Response

## iter\_csv\_availability(*\*\*params*) → Iterator[dict]

Convenience method to query the CSV endpoint, using the availability expression. May not be supported for all resources.

#### **Parameters**

\*\*params – Query parameters for the request. These override self.defaults, on a key-by-key basis.

## **Yields**

text body of each response.

#### **Raises**

**NotImplementedError** – if the resource doesn't support an availability query expression.

## <span id="page-53-0"></span>iter\_csv\_text(*\*\*params*) → Iterator[str]

Iterate over CSV text results, from the resource's CSV endpoint.

Follows pagination to get a complete set of results, starting with the page specified in the *page* kwarg (or the first page, by default).

## **Parameters**

\*\*params – Query parameters for the request. These override self.defaults, on a key-by-key basis.

## **Yields**

text body of each response.

**Raises**

[APIError](#page-56-2) – when a request fails

## iter\_json\_availability(*\*\*params*) → Iterator[dict]

Convenience method to query the JSON endpoint, using the availability expression. This may not be supported for all endpoints.

#### **Parameters**

\*\*params – Query parameters for the request. These override self.defaults, on a key-by-key basis.

# **Yields**

dict with the "result" from the JSON body of each response.

#### **Raises**

**NotImplementedError** – if the resource doesn't support an availability query expression.

#### iter\_json\_data(*\*\*params*) → Iterator[dict]

Iterate over results from the resource's JSON endpoint.

Follows pagination to get a complete set of results, starting with the page specified in the *page* kwarg (or the first page, by default).

## **Parameters**

\*\*params – Query parameters for the request. These override self.defaults, on a key-by-key basis.

## **Yields**

dict with the "result" from the JSON body of each response.

## **Raises**

[APIError](#page-56-2) – when a request fails

## points(*\*\*params*) → Iterator[dict]

Iterate over points from CSV response, yielding dictionaries.

This may involve multiple requests to the CSV endpoint, to follow pagination.

#### **Parameters**

\*\*params – query parameters for the request(s). These override self.defaults on a key-by-key basis.

### **Yields**

*dict* – Keys are the headers from the CSV response. Values are converted to numeric types where applicable. If numpy is available, np.float64 is used.

## <span id="page-54-1"></span>**Span**

<span id="page-54-0"></span>class runeq.stream.v1.Span(*cfg: BaseConfig*, *\*\*defaults*)

Query spans.

## property expr\_availability

Availability expression for this resource.

## **Raises**

NotImplementedError – if the resource doesn't support an availability query expression.

## get\_json\_response(*\*\*params*) → Response

Make a GET request to the resource's JSON endpoint.

## **Parameters**

\*\*params – Query parameters for the request. These override self.defaults, on a key-by-key basis, for this request.

## **Returns**

requests.Response

## iter\_json\_availability(*\*\*params*) → Iterator[dict]

Convenience method to query the JSON endpoint, using the availability expression. This may not be supported for all endpoints.

## **Parameters**

\*\*params – Query parameters for the request. These override self.defaults, on a key-by-key basis.

## **Yields**

dict with the "result" from the JSON body of each response.

#### **Raises**

NotImplementedError – if the resource doesn't support an availability query expression.

#### iter\_json\_data(*\*\*params*) → Iterator[dict]

Iterate over results from the resource's JSON endpoint.

Follows pagination to get a complete set of results.

## **Parameters**

\*\*params – Query parameters for the request. These override self.defaults, on a key-by-key basis.

## **Yields**

dict with the "result" from the JSON body of each response.

## **Raises**

[APIError](#page-56-2) – when a request fails

## <span id="page-55-1"></span>**State**

```
class runeq.stream.v1.State(cfg: BaseConfig, **defaults)
```
Query device state.

## property expr\_availability

Availability expression for this resource.

#### **Raises**

NotImplementedError – if the resource doesn't support an availability query expression.

## get\_csv\_response(*\*\*params*) → Response

Make a GET request to the resource's CSV endpoint.

#### **Parameters**

\*\*params – Query parameters for the request. These override self.defaults, on a key-by-key basis.

#### **Returns**

requests.Response

## get\_json\_response(*\*\*params*) → Response

Make a GET request to the resource's JSON endpoint.

## **Parameters**

\*\*params – Query parameters for the request. These override self.defaults, on a key-by-key basis, for this request.

#### **Returns**

requests.Response

## iter\_csv\_availability(*\*\*params*) → Iterator[dict]

Convenience method to query the CSV endpoint, using the availability expression. May not be supported for all resources.

## **Parameters**

\*\*params – Query parameters for the request. These override self.defaults, on a key-by-key basis.

## **Yields**

text body of each response.

## **Raises**

NotImplementedError – if the resource doesn't support an availability query expression.

## iter\_csv\_text(*\*\*params*) → Iterator[str]

Iterate over CSV text results, from the resource's CSV endpoint.

Follows pagination to get a complete set of results, starting with the page specified in the *page* kwarg (or the first page, by default).

#### **Parameters**

\*\*params – Query parameters for the request. These override self.defaults, on a key-by-key basis.

#### **Yields**

text body of each response.

#### **Raises**

[APIError](#page-56-2) – when a request fails

## <span id="page-56-5"></span>iter\_json\_availability(*\*\*params*) → Iterator[dict]

Convenience method to query the JSON endpoint, using the availability expression. This may not be supported for all endpoints.

## **Parameters**

\*\*params – Query parameters for the request. These override self.defaults, on a key-by-key basis.

## **Yields**

dict with the "result" from the JSON body of each response.

#### **Raises**

NotImplementedError – if the resource doesn't support an availability query expression.

## iter\_json\_data(*\*\*params*) → Iterator[dict]

Iterate over results from the resource's JSON endpoint.

Follows pagination to get a complete set of results, starting with the page specified in the *page* kwarg (or the first page, by default).

#### **Parameters**

\*\*params – Query parameters for the request. These override self.defaults, on a key-by-key basis.

## **Yields** dict with the "result" from the JSON body of each response.

## **Raises**

[APIError](#page-56-2) – when a request fails

## points(*\*\*params*) → Iterator[dict]

Iterate over points from CSV response, yielding dictionaries.

This may involve multiple requests to the CSV endpoint, to follow pagination.

## **Parameters**

\*\*params – query parameters for the request(s). These override self.defaults on a key-by-key basis.

## **Yields**

*dict* – Keys are the headers from the CSV response. Values are converted to numeric types where applicable. If numpy is available, np.float64 is used.

# <span id="page-56-0"></span>**2.5 Errors**

<span id="page-56-4"></span><span id="page-56-2"></span>Error classes.

exception runeq.errors.APIError(*status\_code*, *details*)

Rune API Error. Includes details about error type.

## <span id="page-56-1"></span>exception runeq.errors.InitializationError

Rune Initialization Error. Raised when a user has not initialized their API credentials.

## <span id="page-56-3"></span>exception runeq.errors.RuneError

Base class for Rune SDK errors.

# **CHAPTER**

# **THREE**

# **SOURCE**

<span id="page-58-0"></span>The source code is available on [Github.](https://github.com/rune-labs/runeq-python)

API documentation can be browsed at [https://docs.runelabs.io.](https://docs.runelabs.io)

# **CHAPTER**

# **FOUR**

# **INDICES AND TABLES**

- <span id="page-60-0"></span>• genindex
- modindex
- search

# **PYTHON MODULE INDEX**

<span id="page-62-0"></span>r

runeq.config, [10](#page-13-0) runeq.errors, [53](#page-56-4) runeq.resources, [11](#page-14-2) runeq.resources.client, [11](#page-14-3) runeq.resources.org, [16](#page-19-1) runeq.resources.patient, [12](#page-15-2) runeq.resources.project, [30](#page-33-0) runeq.resources.stream, [27](#page-30-0) runeq.resources.stream\_metadata, [18](#page-21-1) runeq.resources.user, [29](#page-32-1) runeq.stream, [38](#page-41-0)

# **INDEX**

<span id="page-64-0"></span>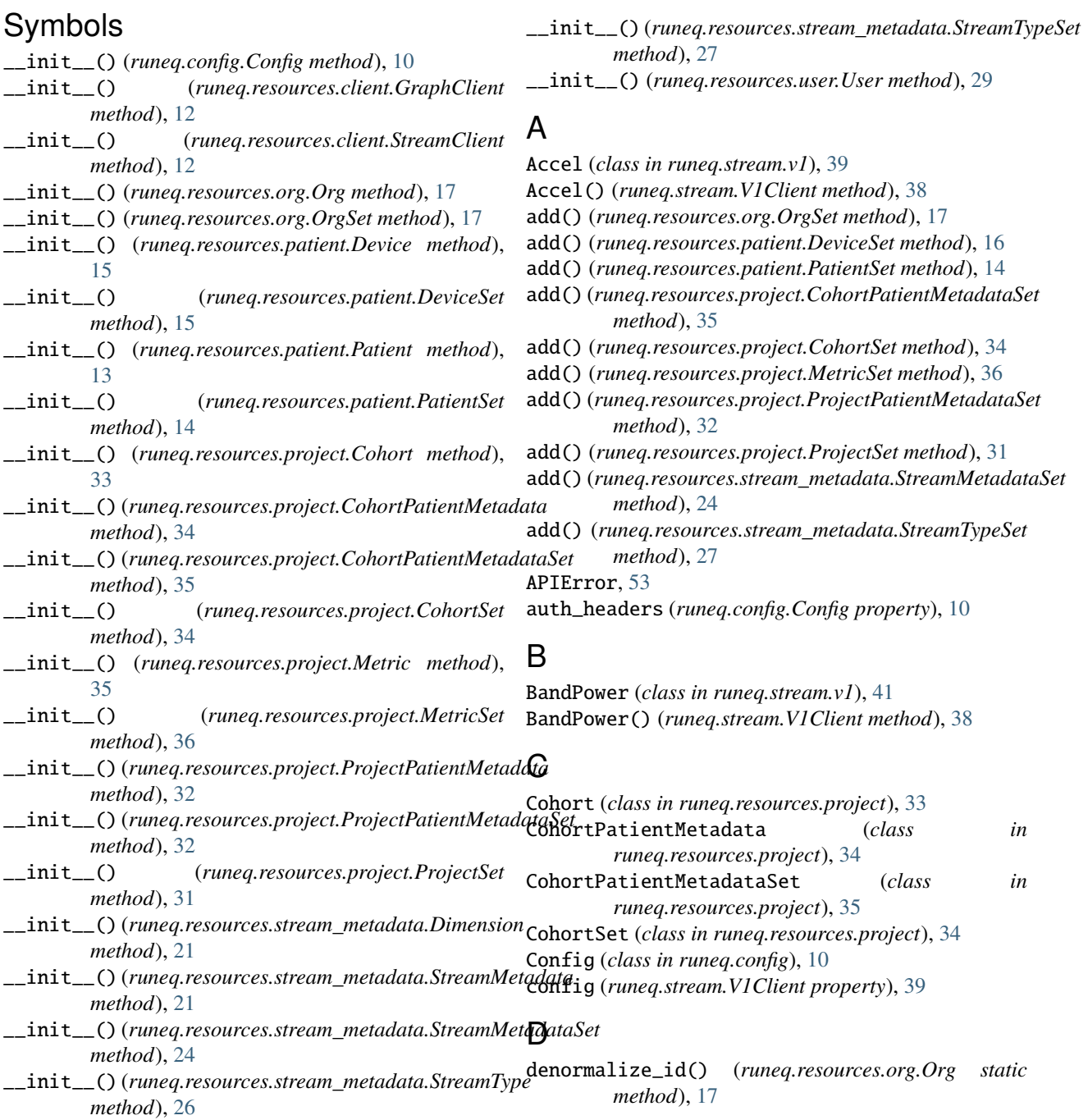

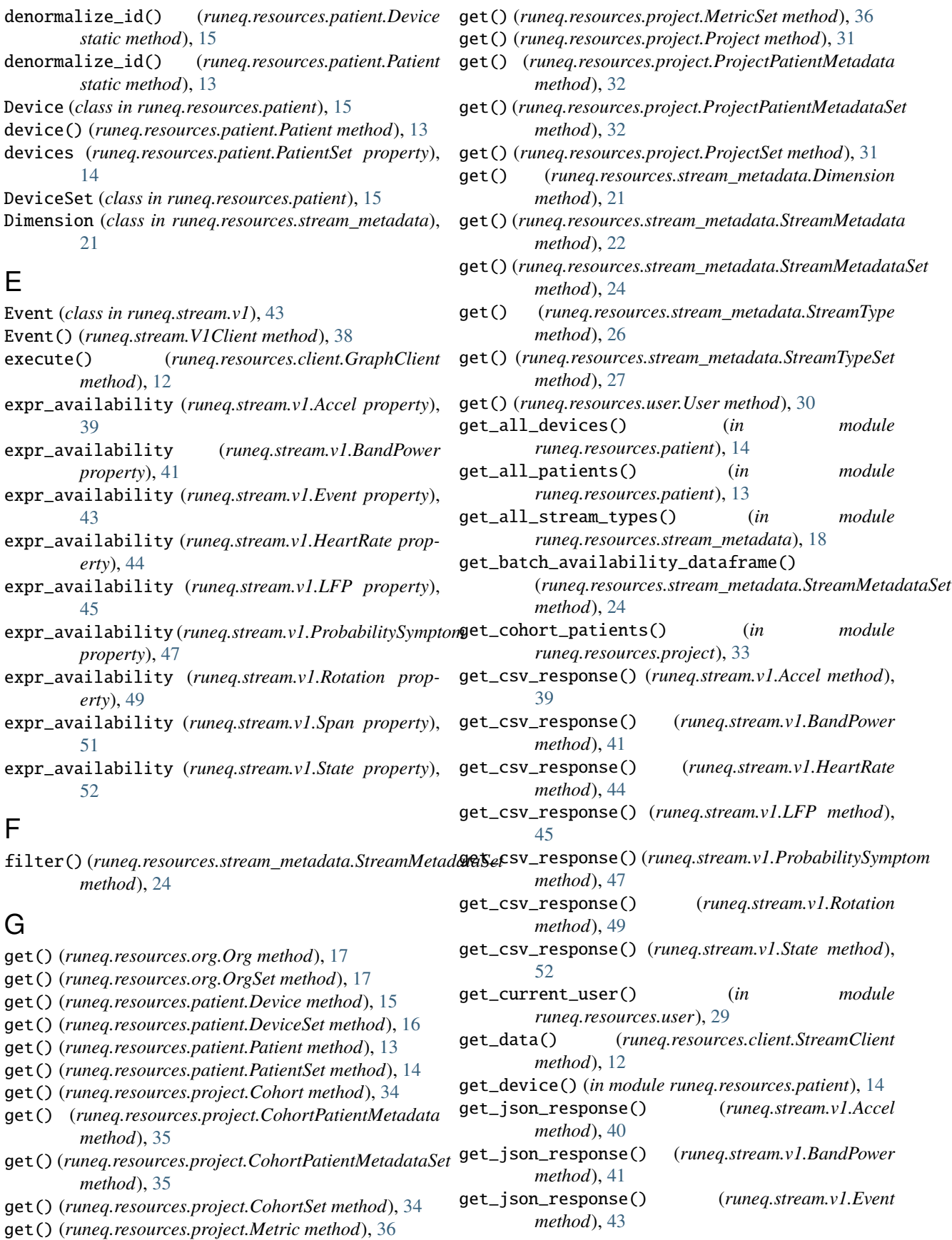

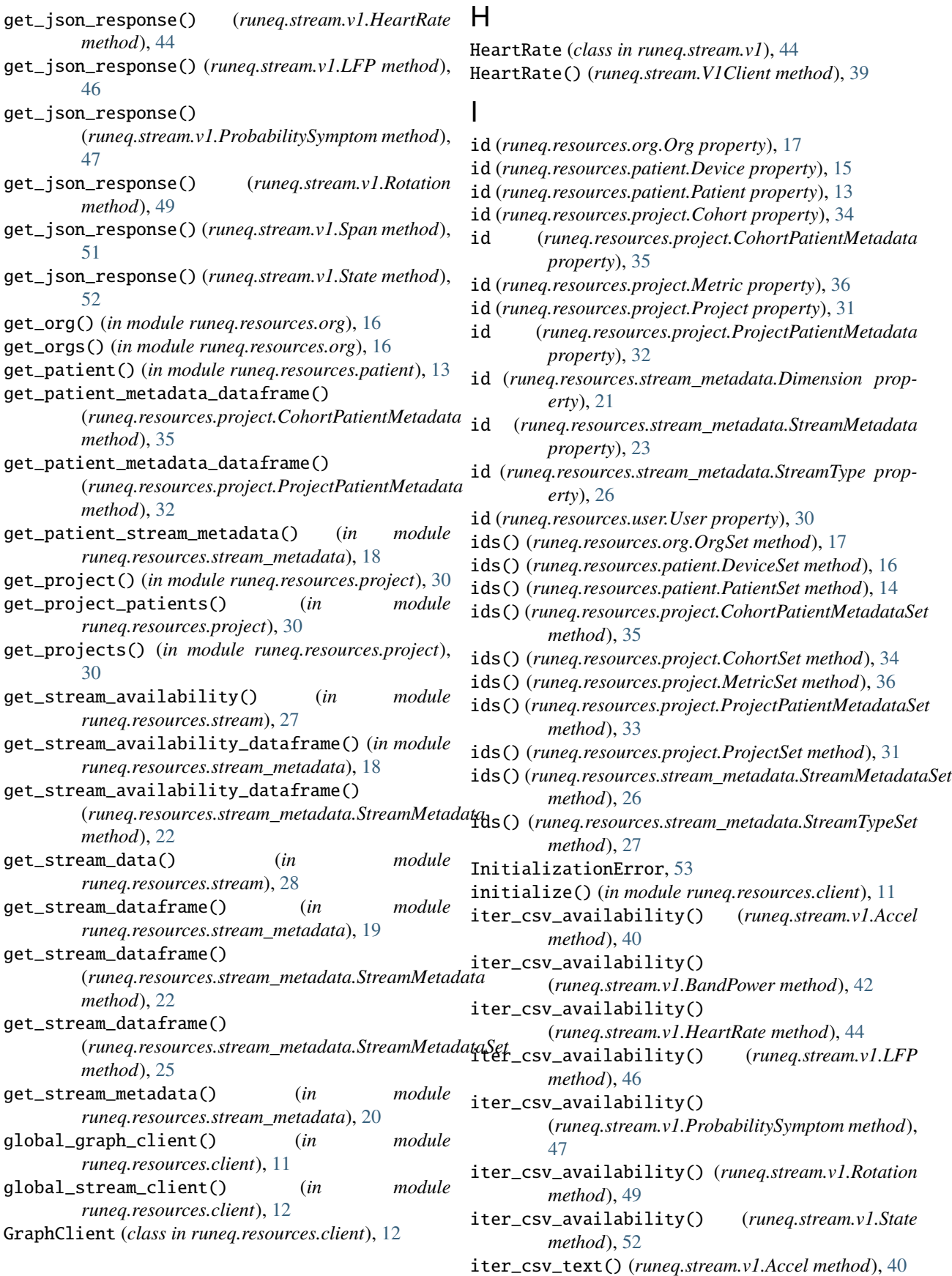

iter\_csv\_text() (*runeq.stream.v1.BandPower method*), [42](#page-45-0) iter\_csv\_text() (*runeq.stream.v1.HeartRate method*), [44](#page-47-1) iter\_csv\_text() (*runeq.stream.v1.LFP method*), [46](#page-49-0) iter\_csv\_text() (*runeq.stream.v1.ProbabilitySymptom method*), [48](#page-51-0) iter\_csv\_text() (*runeq.stream.v1.Rotation method*), [49](#page-52-1) iter\_csv\_text() (*runeq.stream.v1.State method*), [52](#page-55-1) iter\_json\_availability() (*runeq.stream.v1.Accel method*), [40](#page-43-0) iter\_json\_availability() (*runeq.stream.v1.BandPower method*), [42](#page-45-0) iter\_json\_availability() (*runeq.stream.v1.Event method*), [43](#page-46-1) iter\_json\_availability() (*runeq.stream.v1.HeartRate method*), [45](#page-48-1) iter\_json\_availability() (*runeq.stream.v1.LFP method*), [46](#page-49-0) iter\_json\_availability() (*runeq.stream.v1.ProbabilitySymptom method*), [48](#page-51-0) iter\_json\_availability() (*runeq.stream.v1.Rotation method*), [50](#page-53-0) iter\_json\_availability() (*runeq.stream.v1.Span method*), [51](#page-54-1) iter\_json\_availability() (*runeq.stream.v1.State method*), [52](#page-55-1) iter\_json\_data() (*runeq.stream.v1.Accel method*), [41](#page-44-1) iter\_json\_data() (*runeq.stream.v1.BandPower method*), [42](#page-45-0) iter\_json\_data() (*runeq.stream.v1.Event method*), [43](#page-46-1) iter\_json\_data() (*runeq.stream.v1.HeartRate method*), [45](#page-48-1) iter\_json\_data() (*runeq.stream.v1.LFP method*), [46](#page-49-0) iter\_json\_data() (*runeq.stream.v1.ProbabilitySymptom* points() (*runeq.stream.v1.State method*), [53](#page-56-5) *method*), [48](#page-51-0) iter\_json\_data() (*runeq.stream.v1.Rotation method*), [50](#page-53-0) iter\_json\_data() (*runeq.stream.v1.Span method*), [51](#page-54-1) iter\_json\_data() (*runeq.stream.v1.State method*), [53](#page-56-5) iter\_stream\_data() (*runeq.resources.stream\_metadata.StreamMetadata* ProjectPatientMetadataSet (*class in method*), [23](#page-26-0)

# L

LFP (*class in runeq.stream.v1*), [45](#page-48-1) LFP() (*runeq.stream.V1Client method*), [39](#page-42-1) load\_yaml() (*runeq.config.Config method*), [10](#page-13-2)

# M

Metric (*class in runeq.resources.project*), [35](#page-38-2) MetricSet (*class in runeq.resources.project*), [36](#page-39-1) module

```
runeq.config, 10
runeq.errors, 53
runeq.resources, 11
runeq.resources.client, 11
runeq.resources.org, 16
runeq.resources.patient, 12
runeq.resources.project, 30
runeq.resources.stream, 27
runeq.resources.stream_metadata, 18
runeq.resources.user, 29
runeq.stream, 38
```
# N

normalize\_id() (*runeq.resources.org.Org static method*), [17](#page-20-1)

normalize\_id() (*runeq.resources.patient.Device static method*), [15](#page-18-2)

normalize\_id() (*runeq.resources.patient.Patient static method*), [13](#page-16-2)

normalize\_id() (*runeq.resources.user.User static method*), [30](#page-33-1)

# O

Org (*class in runeq.resources.org*), [16](#page-19-2) OrgSet (*class in runeq.resources.org*), [17](#page-20-1)

# P

Patient (*class in runeq.resources.patient*), [13](#page-16-2) PatientSet (*class in runeq.resources.patient*), [14](#page-17-1) points() (*runeq.stream.v1.Accel method*), [41](#page-44-1) points() (*runeq.stream.v1.BandPower method*), [42](#page-45-0) points() (*runeq.stream.v1.HeartRate method*), [45](#page-48-1) points() (*runeq.stream.v1.LFP method*), [47](#page-50-1) points() (*runeq.stream.v1.ProbabilitySymptom method*), [48](#page-51-0) points() (*runeq.stream.v1.Rotation method*), [50](#page-53-0) ProbabilitySymptom (*class in runeq.stream.v1*), [47](#page-50-1) ProbabilitySymptom() (*runeq.stream.V1Client method*), [39](#page-42-1) ProjectPatientMetadata (*class in runeq.resources.project*), [32](#page-35-2) *runeq.resources.project*), [32](#page-35-2)

ProjectSet (*class in runeq.resources.project*), [31](#page-34-1)

# R

```
remove() (runeq.resources.org.OrgSet method), 17
remove() (runeq.resources.patient.DeviceSet method),
         16
remove() (runeq.resources.patient.PatientSet method),
         14
remove() (runeq.resources.project.CohortPatientMetadataSet
         method), 35
```
remove() (*runeq.resources.project.CohortSet method*), [34](#page-37-1) remove() (*runeq.resources.project.MetricSet method*), [36](#page-39-1) remove() (*runeq.resources.project.ProjectPatientMetadataSet method*), [33](#page-36-1) remove() (*runeq.resources.project.ProjectSet method*), [32](#page-35-2) remove() (*runeq.resources.stream\_metadata.StreamMetadataSet method*), [26](#page-29-1) remove() (*runeq.resources.stream\_metadata.StreamTypeSet method*), [27](#page-30-2) Rotation (*class in runeq.stream.v1*), [49](#page-52-1) Rotation() (*runeq.stream.V1Client method*), [39](#page-42-1) RuneError, [53](#page-56-5) runeq.config module, [10](#page-13-2) runeq.errors module, [53](#page-56-5) runeq.resources module, [11](#page-14-4) runeq.resources.client module, [11](#page-14-4) runeq.resources.org module, [16](#page-19-2) runeq.resources.patient module, [12](#page-15-3) runeq.resources.project module, [30](#page-33-1) runeq.resources.stream module, [27](#page-30-2) runeq.resources.stream\_metadata module, [18](#page-21-2) runeq.resources.user module, [29](#page-32-2) runeq.stream module, [38](#page-41-2) S set\_active\_org() (*in module runeq.resources.org*), [16](#page-19-2) set\_values() (*runeq.config.Config method*), [10](#page-13-2)  $\top$ to\_dataframe() (*runeq.resources.org.OrgSet method*), [17](#page-20-1) to\_dataframe() (*runeq.resources.patient.DeviceSet method*), [16](#page-19-2) to\_dataframe() (*runeq.resources.patient.PatientSet method*), [14](#page-17-1) to\_dataframe() (*runeq.resources.project.CohortPatientMetadataSet method*), [35](#page-38-2) to\_dataframe() (*runeq.resources.project.CohortSet method*), [34](#page-37-1) to\_dataframe() (*runeq.resources.project.MetricSet method*), [36](#page-39-1) to\_dataframe() (*runeq.resources.project.ProjectPatientMetadataSet method*), [33](#page-36-1) to\_dataframe() (*runeq.resources.project.ProjectSet method*), [32](#page-35-2) to\_dataframe() (*runeq.resources.stream\_metadata.StreamMetadataSet method*), [26](#page-29-1) to\_dataframe() (*runeq.resources.stream\_metadata.StreamTypeSet method*), [27](#page-30-2) to\_dict() (*runeq.resources.org.Org method*), [17](#page-20-1) to\_dict() (*runeq.resources.patient.Device method*), [15](#page-18-2) to\_dict() (*runeq.resources.patient.Patient method*), [14](#page-17-1) to\_dict() (*runeq.resources.project.Cohort method*), [34](#page-37-1) to\_dict() (*runeq.resources.project.CohortPatientMetadata method*), [35](#page-38-2) to\_dict() (*runeq.resources.project.Metric method*), [36](#page-39-1) to\_dict() (*runeq.resources.project.Project method*), [31](#page-34-1) to\_dict() (*runeq.resources.project.ProjectPatientMetadata method*), [32](#page-35-2) to\_dict() (*runeq.resources.stream\_metadata.Dimension method*), [21](#page-24-2) to\_dict() (*runeq.resources.stream\_metadata.StreamMetadata method*), [24](#page-27-1) to\_dict() (*runeq.resources.stream\_metadata.StreamType method*), [27](#page-30-2) to\_dict() (*runeq.resources.user.User method*), [30](#page-33-1) to\_list() (*runeq.resources.org.OrgSet method*), [18](#page-21-2) to\_list() (*runeq.resources.patient.DeviceSet method*), [16](#page-19-2)

- to\_list() (*runeq.resources.patient.PatientSet method*), [14](#page-17-1)
- to\_list() (*runeq.resources.project.CohortPatientMetadataSet method*), [35](#page-38-2)
- to\_list() (*runeq.resources.project.CohortSet method*), [34](#page-37-1)
- to\_list() (*runeq.resources.project.MetricSet method*), [36](#page-39-1)
- to\_list() (*runeq.resources.project.ProjectPatientMetadataSet method*), [33](#page-36-1)
- to\_list() (*runeq.resources.project.ProjectSet method*), [32](#page-35-2)

[26](#page-29-1)

Span (*class in runeq.stream.v1*), [51](#page-54-1)

Span() (*runeq.stream.V1Client method*), [39](#page-42-1) State (*class in runeq.stream.v1*), [52](#page-55-1)

State() (*runeq.stream.V1Client method*), [39](#page-42-1) StreamClient (*class in runeq.resources.client*), [12](#page-15-3) StreamMetadata (*class in runeq.resources.stream\_metadata*), [21](#page-24-2) StreamMetadataSet (*class in runeq.resources.stream\_metadata*), [24](#page-27-1) StreamType (*class in runeq.resources.stream\_metadata*),

StreamTypeSet (*class in runeq.resources.stream\_metadata*), [27](#page-30-2)

## **runeq**

to\_list() (*runeq.resources.stream\_metadata.StreamMetadataSet method*), [26](#page-29-1) to\_list() (*runeq.resources.stream\_metadata.StreamTypeSet method*), [27](#page-30-2)

# U

update() (*runeq.resources.org.OrgSet method*), [18](#page-21-2) update() (*runeq.resources.patient.DeviceSet method*), [16](#page-19-2) update() (*runeq.resources.patient.PatientSet method*), [14](#page-17-1) update() (*runeq.resources.project.CohortPatientMetadataSet method*), [35](#page-38-2) update() (*runeq.resources.project.CohortSet method*), [34](#page-37-1) update() (*runeq.resources.project.MetricSet method*), [36](#page-39-1) update() (*runeq.resources.project.ProjectPatientMetadataSet method*), [33](#page-36-1) update() (*runeq.resources.project.ProjectSet method*), [32](#page-35-2) update() (*runeq.resources.stream\_metadata.StreamMetadataSet method*), [26](#page-29-1) update() (*runeq.resources.stream\_metadata.StreamTypeSet method*), [27](#page-30-2) User (*class in runeq.resources.user*), [29](#page-32-2)

# V

V1Client (*class in runeq.stream*), [38](#page-41-2)